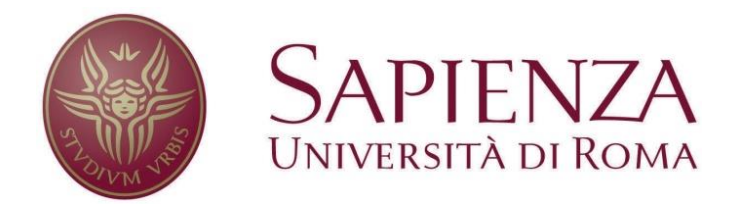

# **FACOLTA' DI INGEGNERIA DELL'INFORMAZIONE, INFORMATICA E STATISTICA**

Corso di Laurea in Statistica Gestionale

**I Dati Aperti come risorsa preziosa ai fini di un Mondo trasparente. Expo Milano 2015: un'illustrazione di come poter trarre vantaggio dagli Open Data**

**Candidato: Relatore:**

Sara Nastasi Prof.ssa Maria Grazia Pittau **Correlatore:** Prof. Roberto Zelli

**Anno accademico 2014/2015**

*Ai miei genitori che hanno sempre creduto in me e alla mia amica Giulia che mi ha insegnato che Vivere deve essere una gioia*

# **Indice**

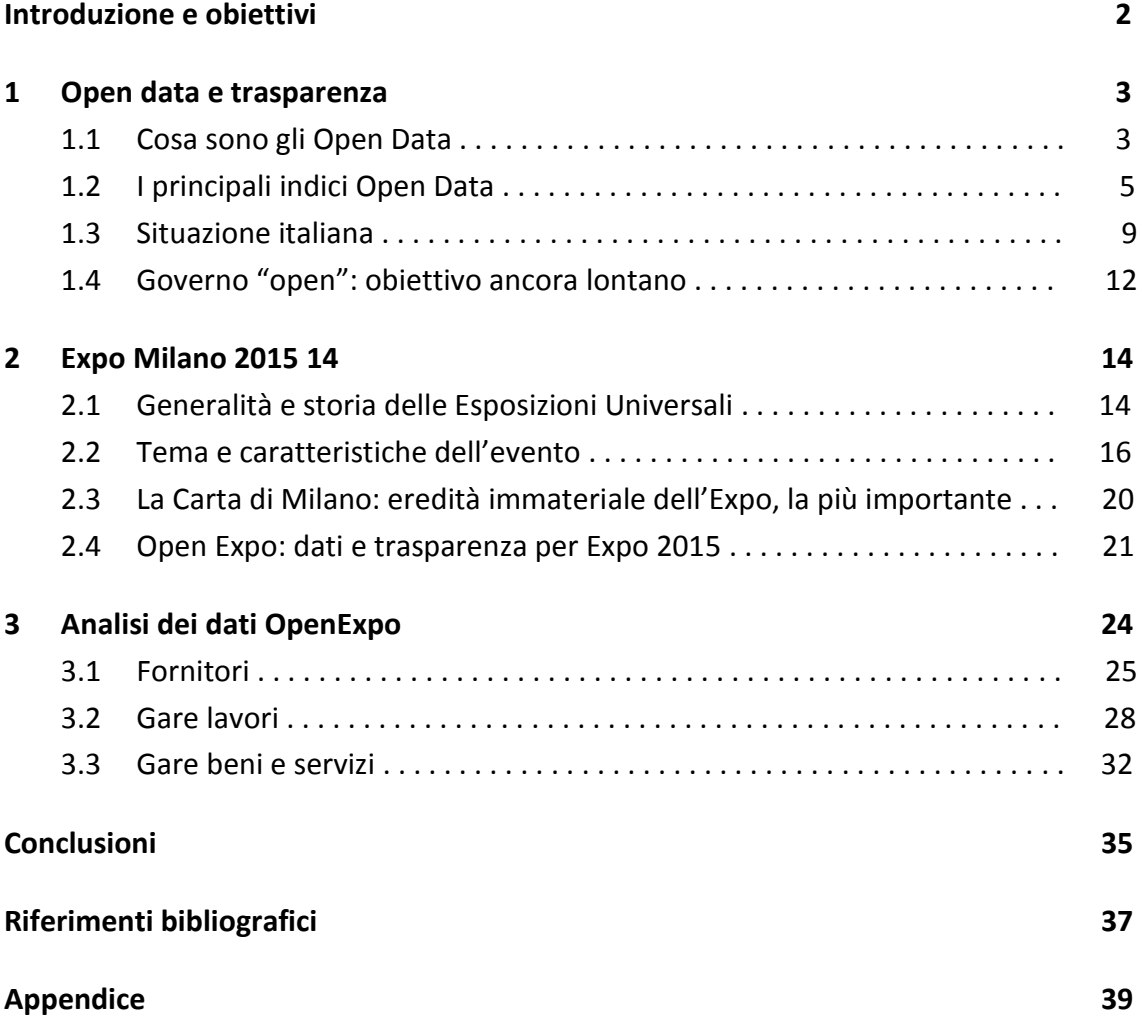

## **Introduzione e obiettivi**

L'argomento del mio lavoro è nato proprio dalla difficoltà che ho avuto nel trovarlo.

Quando ho iniziato la ricerca di dataset italiani sul web ho scoperto che questi non sono facilmente reperibili. Ho pensato allora di contattare direttamente gli enti e le associazioni, ma quei pochi che si sono resi disponibili non erano in possesso di dati dignitosi per una tesi di laurea in campo statistico: questo ha spinto il mio interesse ad approfondire il motivo della scarsa disponibilità di Dati Aperti.

Mi sono orientata nella ricerca di informazioni sulla situazione attuale riguardo la trasparenza italiana ottenendo tra le prime notizie il progetto realizzato da Expo Milano 2015 sulla pubblicazione dei dati in formato aperto: questa è stata la scelta definitiva della mia tesi di laurea poiché lega il tema della trasparenza all'evento italiano più importante dell'anno.

Lo scopo del mio lavoro è, in primo luogo, quello di illustrare come la pubblicazione di Dati Aperti da parte delle Pubbliche Amministrazioni e delle aziende possa orientare un Paese verso la trasparenza, al fine di rendere partecipi i cittadini su ogni scelta di tipo economico, politico o sociale. A seguito di un'illustrazione generale sul tema della trasparenza, la mia idea è quella di evidenziare la carenza italiana rispetto a tanti altri Paesi e di come un evento di rilevanza mondiale quale Expo di Milano abbia le potenzialità per fare emergere il nostro Paese.

I telegiornali hanno discusso molto sul fatto che numerosi cantieri del sito espositivo non siano ancora conclusi nonostante l'inizio dell'Expo, ma non hanno affrontato minimamente le importanti iniziative che ha portato questo evento, come ad esempio il portale OpenExpo.

Se un mezzo di informazione e comunicazione, come i telegiornali, dopo aver trasmesso i fatti di cronaca, di politica e di economia danno notizie sul derby del cuore di calcio disputato tra Rocca di Papa ed Ariccia, come possono i cittadini apprezzare un progetto importante come la pubblicazione dei dati sul web?

Una volta che i dati sono resi pubblici, tutti hanno la possibilità di trarre vantaggio da essi: sia essa un'azienda privata che vuole confrontare i suoi bilanci con quelli di altre imprese, o una Pubblica Amministrazione che vuole combattere la corruzione o una semplice studentessa universitaria come me che vuole sfruttare l'occasione della tesi di laurea per raccontare qualcosa della quale molti di noi sono all'oscuro.

Il mio obiettivo nell'analisi dei dataset del portale OpenExpo è, prima di tutto, verificare se il formato e la modalità di pubblicazione dei dati siano tali da rendere comprensibili le informazioni contenute in essi, e in secondo luogo conoscere la verità sui cantieri e sugli appalti dell'Expo di Milano 2015.

## **1. Open Data e trasparenza**

*"Governments continue to shy away from publishing the very data that can used to enhance accountability and trust. In our digital age, opening up raw government data to everyone, free of charge, is a great way to put power in the hands of citizens"* (Tim Berners-Lee) $<sup>1</sup>$ </sup>

Il seguente capitolo è finalizzato alla spiegazione del significato di trasparenza e Dati Aperti. Nel primo paragrafo viene data la definizione di Dati Aperti e le potenzialità che questi hanno, sono poi introdotti i due principali indici di rilevazione di trasparenza mondiale soffermandosi, infine, sulla situazione italiana e sulle iniziative che dovranno essere messe in atto al fine di raggiungere la trasparenza dei Paesi.

## **1.1 Cosa sono gli Open Data**

Con Dati aperti, comunemente chiamati con il termine inglese Open Data anche nel contesto italiano, si fa riferimento ad *"una filosofia, che è al tempo stesso una pratica. Essa implica che alcune tipologie di dati siano liberamente accessibili a tutti, senza restrizioni di copyright, brevetti o altre forme di controllo che ne limitino la produzione."*<sup>2</sup> Più precisamente i Dati Aperti sono *"dati che possono essere liberamente utilizzati, riutilizzati e ridistribuiti da chiunque, soggetti eventualmente alla necessità di citarne la fonte e di condividerli con lo stesso tipo di licenza con cui sono stati originariamente rilasciati."* <sup>3</sup>

Le definizione degli Open Data sono tra le più diversificate, ma ciascuna si basa sui seguenti aspetti:

Disponibilità e accesso

1

I dati devono essere interamente disponibili ed a un costo di riproduzione ragionevole, possibilmente scaricabili gratuitamente via Internet.

I dati devono essere disponibili in un formato pratico e modificabile.

 Riutilizzo e ridistribuzione I dati devono essere forniti in modo tale che tutti siano in grado di usarli e ridistribuirli.

<sup>&</sup>lt;sup>1</sup> Tim Berners-Lee, insieme a Robert Cailliau, è l'inventore del World Wide Web (WWW), più comunemente conosciuto come Web.

<sup>2</sup> Portale nazionale dei dati aperti italiano Dati.gov, *Voglio capire di più,* in

http://www.dati.gov.it/content/voglio-capire

<sup>3</sup> Open Data Handbook, "Open Definition", *Manuale degli Open Data*

La licenza, oltre a non vietare la realizzazione di modifiche, non deve imporre alcuna limitazione alla vendita e non deve richiedere nessuna forma di pagamento per la distribuzione. In alcuni casi la licenza permette la ridistribuzione a condizione che vengano citati i vari contributori e creatori del dataset e che la versione eventualmente modificata abbia un nome diverso dall'opera originaria.

Nessuna discriminazione

La licenza non deve discriminare nessuna persona o gruppo di persone, né deve impedire a nessuno di utilizzare i dati in un determinato settore di attività, clausole del tipo "a fini non commerciali" non sono ammesse.

### • Interoperabilità

Si deve avere la possibilità di combinare tra di loro i diversi database in modo da permettere a vari componenti di lavorare insieme e di costruire sistemi sempre più sofisticati.

### Categorie di dati idonei

I dati non devono contenere informazioni su singoli individui o compromettere la sicurezza nazionale.

Gli Open Data si fondano su un concetto semplice e fondamentale: i dati pubblici, nel rispetto della normativa corrente, appartengono alla collettività e come tali devono essere riutilizzati da chiunque ne abbia interesse.

I governi di tutto il mondo hanno riconosciuto il potenziale degli Open Data, in particolar modo degli Open Government Data (OGD, dati aperti del settore pubblico), in diversi campi:

### Uso "personale" di ogni cittadino

L'accesso ai dati consente agli individui e alle organizzazioni di generare intuizioni e idee al fine di creare un mondo migliore per tutti.

Miglioramento dei servizi pubblici

Sono molti gli individui, le organizzazioni e le imprese che, per svolgere i loro compiti, raccolgono una vasta gamma di dati i quali, però, non sempre sono condivisi in modo che siano facilmente reperibili e comprensibili dal pubblico. Se i dati del governo fossero tutti facilmente accessibili, i servizi pubblici come la sanità, l'istruzione, la pubblica sicurezza o la protezione ambientale, raggiungerebbero risultati migliori grazie al contributo di individui, società civile e imprese.

Le iniziative di Dati Aperti sostenute dai governi hanno molta più probabilità di funzionare: una volta stabiliti, sono in grado di fornire un evidente ritorno per gli investimenti.

• Investimento "ben quotato" Per il settore pubblico investire sull'accessibilità dei dati comporta un riscontro positivo in termini di partecipazione collettiva.

Per il settore privato potrà sembrare un investimento a capitale perduto, ma se tutte le società si muovono in questa direzione, si viene a creare una rete di informazioni grazie alla quale ogni impresa può confrontarsi e allo stesso tempo migliorarsi.

### Aumento della trasparenza

Agli inizi del XX secolo Filippo Turati confidava in una Pubblica Amministrazione accessibile e trasparente come una "casa di vetro", in questo modo tutte le operazioni vengono messe a nudo contribuendo alla costruzione di un rapporto di fiducia tra amministratori e cittadini. Grazie alla trasparenza i cittadini possono sapere come vengono impiegate le risorse del proprio Stato così da promuovere la responsabilità d'impresa e il dibattito pubblico.

### Prevenzione della corruzione

La corruzione nasce nelle aree dove la pubblica visibilità è opaca: la trasparenza costituisce un mezzo fondamentale di prevenzione. Se tutti i dati relativi agli interventi amministrativi fossero messi in evidenza, il rischio di oscurità di situazioni illecite in settori delicati sarebbe limitato (come il caso appalti).

## **1.2 I principali indici Open Data**

Sebbene centinaia di governi nazionali e locali abbiano già aperto dei portali di Dati Aperti, l'assenza di una legislazione specifica per il diritto all'informazione e per la protezione dei dati compromette la fiducia dei cittadini verso le iniziative di Open Government Data.

A tal proposito sono nati i due principali indici di Dati Aperti: l'*Open Data Barometer* e l'*Open Data Index* i quali, oltre a verificare come si stanno diffondendo a livello mondiale le politiche degli Open Data, evidenziano i punti di forza e di debolezza delle varie amministrazioni e stimolano i Paesi ad accrescere l'innovazione, la trasparenza e la responsabilizzazione.

L'Open Data Index misura la propensione, su una scala da 0 a 100, delle Nazioni alla pubblicazione dei dati tenendo conto di dieci indicatori: statistiche nazionali, bilanci statali,

spese di governo, risultati elettorali, registro delle imprese, legislazione, orario dei trasporti pubblici, mappe nazionali, codice di avviamento postale ed emissioni degli inquinanti.

L'Open Data Barometer misura per ogni Paese rilevato, sempre su una scala da 0 a 100, la disponibilità e la qualità dei seguenti tipi di dati: statistiche nazionali, bilanci statali, spese di governo, risultati elettorali, registro delle imprese, legislazione, orario dei trasporti pubblici e mappe nazionali similmente all'Open Data Index, mentre sono propri del Barometro i dati su possesso di terre, commercio, ambiente, contratti di lavoro, crimine e performance dei settori educativo e sanitario.

L'**Open Data Barometer** *"si propone di scoprire la reale prevalenza e l'impatto delle iniziative dei Dati Aperti in tutto il Mondo. Analizza le tendenze globali e fornisce indici sui paesi e sulle regioni tramite una metodologia approfondita che combina dati contestuali, valutazioni tecniche e indicatori secondari al fine di esplorare le molteplici dimensioni di disponibilità, implementazione e impatto degli Open Data." <sup>4</sup>*

Questo indice è promosso da due istituzioni fondate dall'inventore del Web Tim Berners-Lee: l'Open Data Institute (nata nel 2012), la quale promuove la cultura dei Dati Aperti al fine di crearne un valore economico e sociale, e la World Wide Web Foundation (istituita nel 2009) che ha l'obiettivo di realizzare una visione del Web come un bene pubblico e diritto fondamentale.

Nella seconda edizione dell'Open Data Barometer sono stati rilevati 86 Paesi (rappresentati nel Grafico 1.1), estremamente variegati in quanto politica, situazione economica e sociale, suddividendoli in quattro categorie:

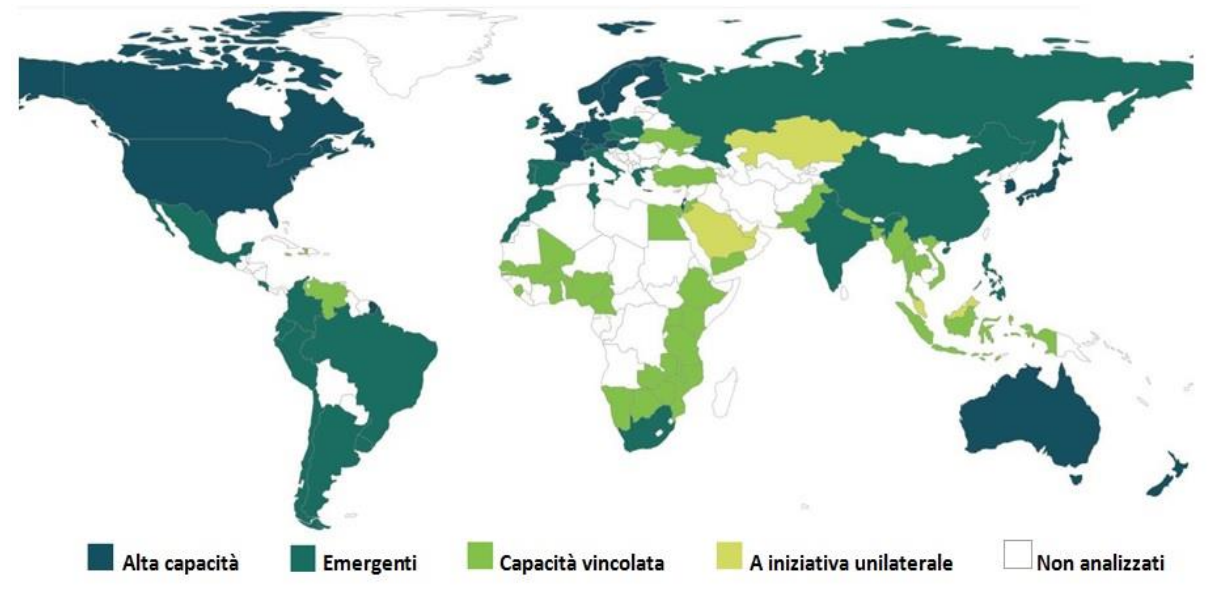

**Grafico 1.1 Classificazione dei Paesi rilevati dall'Open Data Barometer**

1

**Fonte: The World Wide Web Foundation (Gennaio 2015), Open Data Barometer Global Report, Seconda Edizione**

<sup>4</sup> The World Wide Web Foundation (Gennaio 2015), "About the Open Data Barometer", *Open Data Barometer Global Report, Seconda Edizione*

### Alta capacità

In questa classe appartengono quei Paesi che hanno fatto della trasparenza parte integrante della propria cultura stabilendo una politica specifica sugli Open Data. Il Barometro ha assegnato alla Gran Bretagna il primo posto quanto a preparazione, concretizzazione e impatto dei Dati Aperti, seguita dagli Stati Uniti e dalla Svezia.

### • Emergenti

Gruppo di cui fa parte l'Italia, è caratterizzato da paesi che si sono avvicinati da poco agli Open Data, ma che hanno un grande potenziale di crescita. La maggior parte di questi Stati non ha ancora legalizzato i Dati Aperti come diritto di informazione.

### Capacità vincolata

In questa categoria vi appartengono i Paesi che dovranno fare un grande sforzo per stabilire iniziative di Open Data a causa di limitazioni di tipo culturali, di scarsa capacità del settore pubblico e privato, dei limiti di accesso ad Internet e della volubilità nella raccolta e nella gestione dei dati. Solo un piccolo numero di Stati, come Kenya, Ghana e Indonesia, hanno stabilito iniziative di Dati Aperti rimanendo però esclusivi per una piccola parte di dirigenti e tecnici esperti.

### A iniziativa unilaterale:

1

Molte Nazioni della parte bassa della classifica non hanno ancora cominciato ad impegnarsi per i Dati Aperti a causa della mancanza di elementi base, quali archivi governativi digitalizzati e ben gestiti. Nonostante ciò, vi è qualche Paese che ha approcciato gli Open Data, pubblicando, però, solo dataset selezionati dal governo, azione che non corrisponde minimamente ai bisogni della società civile, alla trasparenza e alla partecipazione del settore privato. Il potenziale degli Open Data in una situazione in cui le iniziative sono pilotate, è estremamente limitato.

Lo studio ha evidenziato che tra i paesi rilevati solo il 12% pubblica dati in materia di istruzione, l'8% sulla spesa pubblica, il 7% sulle prestazioni dei servizi sanitari, il 6% sui contratti pubblici e il 3% sulla proprietà delle aziende.

L'**Open Data Index** *"misura e confronta i livelli di apertura dei dati in tutto il Mondo stabilendo se siano effettivamente accessibile ai cittadini, per poi presentarne le informazioni in modo semplice e facile da comprendere." <sup>5</sup>*

Questo indice è realizzato ogni anno dalla Open Knowledge Foundation, organizzazione noprofit nata nel 2004 per promuovere i dati aperti nel Mondo.

<sup>5</sup> Global Open Data Index, *Open Data Index: Tracking the state of government open data,* in http://index.okfn.org/about

Nell'edizione del 2014 sono stati rilevati 97 Paesi concludendo che, come mostrato nel Grafico 1.2, sono ancora poche le Nazioni che hanno adottato i Dati Aperti: la capolista è la Gran Bretagna con un totale di 97 punti, seguita dalla Danimarca (83 punti) e dalla Francia (80 punti).

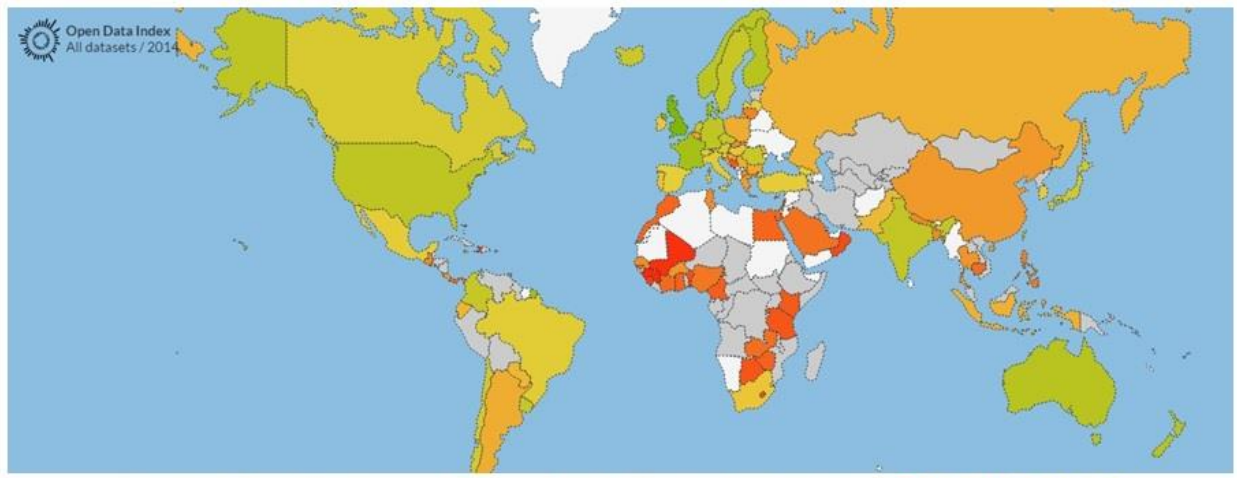

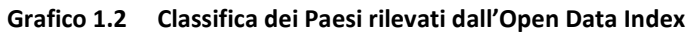

Punteggio di Open Data ottenuto da ciascun Paese (da 0 rosso a 100 verde scuro) **DE DE DE DE 18 Fonte: Global Open Data Index, in [http://index.okfn.org](http://index.okfn.org/)**

L'Open Knowledge Foundation ha contribuito a sensibilizzare, sul tema dei Dati Aperti, le Nazioni del G8 fino ad ottenere, il 18 giugno 2013, la nascita della *Open Data Charter* nella quale sono stati definiti cinque principi che tutti i Paesi membri si sono impegnati ad adottare al fine di incrementare la qualità e la quantità di dati pubblicati. I principi definiti nella Open Data Charter sono: <sup>6</sup>

Dati aperti automaticamente

Dare luogo all'aspettativa che tutti i dati amministrativi siano pubblicati apertamente e automaticamente e a riconoscere che ci sono ragioni legittime per le quali alcuni dati non possono essere rilasciati.

Qualità e quantità

**.** 

Rilasciare dati di alta qualità che siano tempestivi, esaurienti e accurati. Per quanto possibile i dati dovranno essere in forma originale, non modificata e con il livello più puro possibile di granularità;

assicurare che le informazioni nei dati siano scritte in un linguaggio semplice e chiaro, nonostante questa Carta non richieda una traduzione in altre lingue;

 $^6$  G8 Open Data Charter, in http://www.dati.gov.it/content/l'open-data-charter-tradotta-italiano

garantire che i dati siano pienamente descritti, così che i fruitori abbiano informazioni sufficienti per capirne i punti di forza e di debolezza, le limitazioni analitiche e i requisiti di sicurezza e come trattare i dati; rilasciare i dati il prima possibile, consentire agli utenti di fornire commenti e continuare a effettuare revisioni per assicurare che siano ottenuti gli standard più elevati dei dati aperti.

Usabilità per tutti

Rilasciare i dati in formato aperto quando possibile, assicurando che i dati siano disponibili per il più alto numero di utenti per la più ampia varietà di propositi; rilasciare quanti più dati possibile, e ove non sia momentaneamente possibile offrire accesso libero, a promuovere i benefici e a incoraggiare modi per agevolare l'accesso libero ai dati. In molti casi, ciò includerà il rilascio dei dati in formati multipli, così che essi possano essere trattati dai computer e compresi dalle persone.

- Rilascio dei dati per una governance migliore Condividere le competenze tecniche e l'esperienza vicendevolmente e con altri Paesi del mondo, così che tutti possano cogliere i benefici dei dati aperti; essere trasparenti sulle nostre modalità di raccolta dei dati, sugli standard e sui procedimenti di pubblicazione, documentando tutti i relativi processi online.
- Rilascio dei dati per l'innovazione

Lavorare per aumentare l'alfabetizzazione e incoraggiare ai soggetti, come gli sviluppatori di applicazioni e le organizzazioni della società civile che lavorano nel campo della promozione dei dati aperti, a dischiudere il valore dei dati aperti;

dar vita a una generazione futura di data-innovatori (innovatori nel campo dei dati) rilasciando dati in formati leggibili al computer (*machine-readable format*).

### **1.3 Situazione italiana**

In Danimarca è stato creato findtoilet.dk che permette di accedere alla lista di tutti i bagni pubblici del paese; in Finlandia e in Gran Bretagna dei progetti consentono di identificare come i soldi delle tasse dei cittadini sono impiegati dal governo; a New York si può facilmente sapere dove si può portare a fare una passeggiata al cane.

Quelli appena elencati sono chiari esempi di come in altri Paesi le iniziative di Dati Aperti stanno avendo successo, a differenza dell'Italia nella quale il fenomeno è ancora nella fase infantile.

Il primo e più celebre portale nazionale di Open Data è senz'altro il Data.gov americano, lanciato dal governo Obama nel 2009, seguito poco dopo dal Data.gov.uk inglese fortemente sponsorizzato da Tim Berners-Lee.

In Italia la prima iniziativa di Dati Aperti è stata effettuata dal Piemonte nel 2010 con l'apertura di Dati.piemonte.it, ma la nuova stagione per l'innovazione e la trasparenza nella Pubblica Amministrazione è iniziata il 18 ottobre 2011 con il lancio del portale nazionale italiano dei Dati Aperti Dati.gov.it.

Un altro grande passo è stato compiuto nel 2013 con l'adesione all'Open Data Charter del G8 che ha portato l'Agenzia per l'Italia Digitale, la quale ha il compito di valorizzare il patrimonio informativo pubblico, a dar vita a un'agenda per l'apertura di alcuni dataset chiave.

Sempre nel 2013 è stata attivata la *Bussola della Trasparenza* la quale "*consente alle pubbliche amministrazioni e ai cittadini di utilizzare strumenti per l' analisi ed il monitoraggio dei siti web. Questa iniziativa è in linea con i principi di Open Government ed in particolare mira a rafforzare: trasparenza, partecipazione e accountability." <sup>7</sup>*

La Bussola, realizzata dal Dipartimento della Funzione Pubblica, è lo strumento che unisce la trasparenza delle Pubbliche Amministrazione alla collaborazione dei cittadini al fine di raggiungere l'obiettivo di Nazione totalmente trasparente.

Ai cittadini si da la possibilità di confrontare tra di loro qualsiasi ente amministrativo in modo da conoscere i livelli di trasparenza sul web, di effettuare statistiche sulla trasparenza o di proporre indicazione di qualunque tipo.

Per gli studiosi o i giornalisti è possibile usare i dati raccolti dal sistema per effettuare ricerche o per migliorare gli standard dei dati stessi fornendo segnalazioni o proposte.

Gli organi della Pubblica Amministrazione, invece, possono usare la Bussola per confrontarsi con le altre amministrazioni al fine di migliorare la propria qualità di trasparenza.

In definitiva, la Bussola è uno strumento ad ampio spettro che, se ben sfruttato, può portare un autentico miglioramento della trasparenza italiana.

In ambito legislativo il principio della trasparenza italiana ha visto lentamente dei progressi (di seguito le riforme più rilevanti):

• 2009 Riforma Brunetta della Pubblica Amministrazione (d. lgs. n. 150/2009)<sup>8</sup>

Le amministrazioni pubbliche garantiscono la massima trasparenza in ogni fase del ciclo di gestione della performance. La trasparenza è intesa come accessibilità totale, anche attraverso lo strumento della pubblicazione sui siti istituzionali delle amministrazioni pubbliche, delle informazioni concernenti ogni aspetto dell'organizzazione, degli indicatori relativi agli andamenti gestionali e all'utilizzo delle risorse per il perseguimento delle funzioni istituzionali, dei risultati dell'attività di misurazione e

**.** 

 $^7$  La Bussola della Trasparenza dei Siti Web, in http://www.magellanopa.it/bussola/

<sup>8</sup> Martini, G., "Sintesi dei principali contenuti del decreto 150/2009", cap. 9, in

http://www.dsmnet.it/vd/centrostudiproforma/articoli/Dlgs150-2009Sintesi.pdf

valutazione svolta dagli organi competenti, allo scopo di favorire forme diffuse di controllo del rispetto dei princìpi di buon andamento e imparzialità.

Contemporaneamente alla presente legge viene istituita la CiVIT (Commissione Indipendente per la Valutazione, l'Integrità e la Trasparenza della Pubblica Amministrazione) come ente di guida e controllo.

 2012 Disposizioni per la prevenzione e la repressione della corruzione e dell'illegalità nella pubblica amministrazione (l. 190/2012)<sup>9</sup>, la CiVIT viene eletta Autorità Nazionale Anticorruzione, con compiti di controllo e indagine sulla pubblica amministrazione. Sono previsti dei responsabili per la lotta contro la corruzione in tutti gli enti pubblici, inclusi quelli locali.

Le attività delle amministrazioni pubbliche devono essere più chiare e trasparenti per quanto riguarda gli appalti e gli incarichi in società controllate dalle Pubbliche Amministrazioni.

Sono previsti incentivi e garanzie per i dipendenti pubblici che denuncino episodi di corruzione.

• 2013 Decreto di riordino della disciplina riguardante la trasparenza (d. lgs. n. 33/2013)<sup>10</sup> Il Decreto legislativo rappresenta un proseguimento nell'opera intrapresa dalla Legge 190/2012 (anticorruzione) e, attraverso una maggiore trasparenza di tutte le Pubbliche Amministrazioni, ha come obiettivi fondamentali: favorire la prevenzione della corruzione, attivare un nuovo tipo di "controllo sociale " (accesso civico), sostenere il miglioramento delle performance, migliorare l'accountability dei manager pubblici, abilitare nuovi meccanismi di partecipazione e collaborazione tra Pubblica Amministrazione e cittadini.

La presente legge ha permesso l'attivazione di una sezione del sito della "Bussola della Trasparenza" in cui le pubbliche amministrazioni, potranno, in modo semplice, testare i propri siti istituzionali ed adeguarsi ai nuovi adempimenti normativi.

Le riforme in materia di trasparenza sono rimaste, tuttavia, quasi del tutto inapplicate: l'Italia è l'unico Paese, tra le democrazie europee, a non possedere ancora un diritto di accesso all'informazione, più comunemente conosciuto come *Freedom of Information Act* (FOIA). "*Avere accesso alle informazioni raccolte dallo Stato […] è un diritto che è alle fondamenta della nostra libertà di espressione perché è il presupposto di una piena* 

1

<sup>&</sup>lt;sup>9</sup> Scheda di analisi a cura dell'Ufficio studi del Consiglio nazionale forense (13 novembre 2012), "Legge n. 190/2012 Disposizioni per la prevenzione e la repressione della corruzione e dell'illegalità nella pubblica amministrazione"

 $^{10}$  Ministro per la pubblicazione amministrativa e la semplificazione (11 aprile 2013), "Decreto legislativo n. 33/2013 Riordino della disciplina riguardante gli obblighi di pubblicità, trasparenza e diffusioni di informazioni da parte delle pubbliche amministrazioni", in

http://www.funzionepubblica.gov.it/media/1066209/sintesi%20dei%20contenuti.pdf

*partecipazione come cittadini alla vita democratica. Il diritto di accesso all'informazione è regolato da norme conosciute internazionalmente come "Freedom of Information Acts" (FOIA). In base ad esse la pubblica amministrazione ha obblighi di informazione, pubblicazione e trasparenza e i cittadini hanno diritto a chiedere ogni tipo di informazione prodotta e posseduta dalle amministrazioni che non contrastino con la sicurezza nazionale o la privacy."* <sup>11</sup>

A causa della legislazione sulla trasparenza troppo restrittiva, l'Italia occupa una posizione non molto favorevole nelle due grandi rilevazioni di Open Data.

Nell'Open Data Barometer l'Italia, totalizzando un punteggio di 50.58 su 100, è solo 22esima su 86 Paesi, ben lontana dalla sufficienza sia per la disposizione di Dati Aperti, che dalla loro implementazione e impatti sull'economia.

L'Open Data Index, invece, posiziona l'Italia in 25esima posizione, su 97 Nazioni, con un punteggio di 55 su 100: il maggior contributo è dato dalle statistiche nazionali (curate dall'Istat), dai bilanci di governo (gestiti dal Ministero dell'Economia pubblica), dai risultati elettorali e dalle legislazioni. I settori nei quali l'Italia è scadente quanto a pubblicazione di dati sono le spese del governo, gli orari dei trasporti, il registro delle imprese e le mappe nazionali.

Questa insufficienza in materia di diffusione di Dati Aperti è dovuta principalmente alla mancanza di una robusta legislazione: secondo Ernesto Belisario, esperto di open data e avvocato di diritto amministrativo, "*Entrambe le classifiche fotografano una situazione italiana in cui i dati iniziano a essere messi a disposizione, ma manca del tutto una strategia e un piano di investimenti. Fino ad ora abbiamo assistito alla pubblicazione dei dati senza nessuna regia centralizzata e, soprattutto, senza nessuna sicurezza che questi siano veramente accessibili e aggiornati."*

## **1.4 Governo "open": obiettivo ancora lontano**

Quella dei Dati Aperti è una concezione potente, ma richiede ancora molto lavoro affinché entri nella cultura di ognuno di noi. Non si tratta solo di pubblicare archivi di dati, ma è necessario concentrarsi anche sugli aspetti legali, sociali, economici, tecnici, organizzativi e politici della pubblicazione e del riuso dei dati.

Sono ancora pochi i Paesi che stanno arricchendo il Diritto all'Informazioni con normative volte a legalizzare la diffusione dei dati al fine di stabilire un effettivo "diritto ai dati". La mancanza di norme specifiche e la debolezza delle politiche di protezione ai dati portano le Nazioni a deviare dal percorso verso un governo "open".

**.** 

 $11$  FOIA4Italy, "Cosa è un FOIA?", in http://www.foia4italy.it/cosa-e-un-foia/

Un primo passo verso questo obiettivo sarebbe quello di iniziare dal livello locale, in modo che il popolo abbia un approccio più "vicino": i risultati maggiori, infatti, sono stati ottenuti nei Paesi che hanno potenziato gli Open Data nei Comuni.

Nella realtà, invece, ogni Paese adotta un sistema differente: c'è chi sta cercando di creare una raccolta di dati governativi, chi sta equipaggiando gli innovatori e gli intermediari affinché usino al meglio i dati, e chi sta tentando di assicurare alla società civile la libertà dell'uso dei dati al fine di raggiungere un'effettiva trasparenza e responsabilizzazione.

Nonostante vi siano Paesi che hanno già avviato politiche di apertura dei dati, troppo spesso vengono utilizzati formati difficilmente accessibili, il che non permette una consultazione efficiente dei dati.

Questo problema sussiste anche negli archivi gestiti dalle autorità statistiche, le quali, però, sono le più propense alla pubblicazione dei dati: rafforzare gli istituti di statistica, quindi, potrebbe dare una svolta positiva verso una "rivoluzione dei dati" e, in particolare, a rendere gli archivi facilmente scaricabili.

L'élite dei Paesi che ha già consolidato il diritto ai dati stanno investendo, grazie al sostegno politico per le iniziative di Open Government Data di alto livello, nella creazione di comunità pubbliche intorno ai Dati Aperti al fine di far comprendere più chiaramente come i dati possano essere canalizzati per il progresso economico e sociale.

Nessun paese, tuttavia, si può considerare "aperto per definizione" e la pubblicazione automatica di dati governativi è la sfida più importante del futuro.

## **2. Expo Milano 2015**

*"È la prima volta che un evento del calibro di un'Esposizione Universale renda disponibili in un'unica piattaforma in costante aggiornamento i numeri relativi ai lavori in corso e alle spese sostenute per realizzarli"* (Riccardo Luna) $^{12}$ 

*"C'è cibo per tutti, ma non tutti possono mangiare, mentre lo spreco, lo scarto, il consumo eccessivo e l'uso di alimenti per altri fini sono davanti ai nostri occhi"* (Papa Giovanni Paolo II)<sup>13</sup>

Il 2015 è un anno molto importante per l'Italia: è l'anno dell'Expo di Milano. Tutte le precedenti edizioni di Esposizioni Universali hanno garantito una riproposta della

città ospitante e un rilancio dell'economia del Paese: ci aspettiamo lo stesso dalla "nostra" Expo.

L'Italia deve sfruttare al meglio questa occasione unica che ha come tema il punto forte del nostro Paese: il cibo.

Segue un'introduzione generale sulle Esposizioni Universali, sugli enti che le organizzano e sulle edizioni passate. Si pone poi l'attenzione sull'Expo di Milano 2015 soffermandosi sul tema e sulle caratteristiche dell'evento, sull'iniziativa "La Carta di Milano" e sull'iniziativa di pubblicare in modo apertamente tutte le informazioni dell'esposizione.

## **2.1 Generalità e storia delle Esposizioni Universali**

Il termine Expo sta per "*Esposizione Universale*", un evento rivolto a un pubblico diversificato: nazioni, istituzioni, imprese e cittadini. Per ogni esposizione viene definito un tema di attualità e d'interesse globale intorno al quale ogni Paese rappresenta a suo modo la creatività e l'ingegno umano.

Un'Esposizione Universale, rispetto a qualsiasi altro tipo di esposizione, è un grande parco a tema con finalità educative e non una fiera commerciale, perciò le aziende che vogliano trarne profitto non possono essere presenti all'interno del sito.

**<sup>.</sup>**  $12$  Riccardo Luna è un giornalista italiano, fa parte del comitato direttivo di Wikitalia ed è il coordinatore del tavolo "open Expo"

<sup>&</sup>lt;sup>13</sup> "Paradosso dell'abbondanza" citato da Papa Francesco in un videomessaggio durante l'evento "Le idee di Expo 2015 – verso la Carta di Milano"

Tutte le Esposizioni Universali sono il riflesso degli avvenimenti storici, economici e politici che caratterizzano il periodo durante il quale l'evento ha luogo: si pensi alla rivoluzione industriale, alla nascita delle nuove potenze economiche, alle guerre mondiali.

L'Expo è l'occasione per condividere con tutti le scoperte innovative, gli avanzamenti tecnologici o i movimenti artistici: dà, quindi, l'opportunità di "mettere in scena" tutti i traguardi raggiunti dall'Uomo.

Le esposizioni sono coordinate dal *Bureau International des Expositions* (BIE), un'organizzazione internazionale intergovernativa fondata nel 1928, anno al quale risale la seguente definizione ufficiale*: "È considerata come esposizione internazionale ufficiale o ufficialmente riconosciuta qualsiasi manifestazione, sotto qualunque denominazione, alla quale vengano invitati in via diplomatica paesi esteri, che abbia, in generale, carattere periodico, il cui scopo principale sia quello di dimostrare i progressi fatti dai differenti paesi in uno o più rami della produzione, e in cui, di massima, non venga fatta distinzione tra compratori e visitatori per l'entrata nei locali dell'esposizione." <sup>14</sup>*

La missione del BIE è quella di garantire la qualità e il successo nel mondo di questi grandi eventi, difendendo i diritti dei loro organizzatori e partecipanti. Il BIE ha il compito di scegliere i paesi ospitanti delle Expo future e di regolamentare l'organizzazione dell'evento assicurandosi che il Paese ospitante e tutti i partecipanti rispettino la Convenzione e il diritto nazionale.

A seguito del successo riscontrato nelle precedenti Expo, il numero dei componenti del BIE è cresciuto, partendo dai 31 Paesi che hanno creato l'organizzazione nel 1928, fino a raggiungere i 168 Stati membri attuali.

Nel corso della storia il ruolo delle Expo è gradualmente cambiato: inizialmente erano delle semplici fiere in cui si presentavano tutte le nuove invenzioni e scoperte tecnologiche, trasformandosi poi in un mezzo per debuttare le città ospitanti in modo da favorire turismo e business e affermare la propria immagine presso il grande pubblico, fino a diventare un'occasione per lo scambio culturale su varie tematiche d'interesse comune, come l'urbanistica, gli ecosistemi o l'educazione.

La storia delle Expo iniziò a Londra nel 1851 grazie all'intervento del principe Alberto d'Inghilterra il quale, consapevole dell'importante ruolo in campo industriale che il suo regno ricopriva in quel periodo, e spinto dal bisogno di incentivare i liberi scambi commerciali, promosse la prima esposizione mondiale durante la quale furono celebrati i simboli dell'industrializzazione: vapore, carbone ed elettricità. L'esposizione ebbe luogo in

**.** 

 $14$  Convenzione concernente le esposizioni internazionali (1928), "Titolo Primo. Definizioni, Art 1.", in http://www.governo.it/GovernoInforma/Dossier/EXPO\_2015\_DICA/normativa\_expo\_2015/Convenzione\_%20P arigi\_22%20novembre\_1928.pdf

un'immensa serra di ferro e vetro costruita per l'occasione, la quale già da sola rappresentò la supremazia dell'industria: il Crystal Palace, distrutto poi nel 1936 da un incendio.

Nel 1855, durante il regno di Napoleone III, Parigi ospitò una grande manifestazione dedicata all'agricoltura, all'artigianato e all'industria, la quale spinse la regina Vittoria d'Inghilterra a visitare la Francia, migliorando così le relazioni tra le due monarchie in piena età coloniale.

Londra e Parigi si alternarono nel ruolo di location per le successive esposizioni, con poche eccezioni, come Vienna 1873 e Philadelphia 1876.

Qualche anno più tardi la capitale francese celebrò il centenario della presa della Bastiglia inaugurando la Tour Eiffel (1889): forse l'esposizione più celebre finora.

Nel 1906 fu la volta di Milano, la quale ospitò la prima Esposizione Internazionale organizzata per l'inaugurazione di una nuova opera: il traforo ferroviario del Sempione, il quale ancora oggi collega l'Italia con la Svizzera. La manifestazione, presentando le innovazioni ottenute nel campo dei trasporti, trasmise ottimismo e fiducia nei progressi della scienza e fu la prova di quanto un evento di questa portata potesse cambiare la visione di una città.

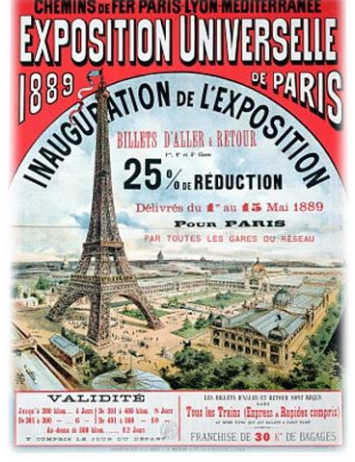

**Figura 2.1 Manifesto Esposizione** 

**Universale di Parigi 1889**

**Fonte: [http://www.musee](http://www.musee-carrelage-charnoz.org/expos.htm)[carrelage-charnoz.org/expos.htm](http://www.musee-carrelage-charnoz.org/expos.htm)**

A confermare questa nuova concezione fu Chicago nel 1933 la quale, proprio negli anni del Proibizionismo e della Grande Depressione, riuscì a promuovere la propria immagine tradizionalmente associata al crimine e al contrabbando.

A seguire, le sedi dell'Expo furono alternativamente in Nordamerica e in Europa, tra le più importanti si elencano: Bruxelles 1958 lasciando in eredità l'Atomium, il gigantesco atomo di ferro simbolo della competenza tecnologica del Belgio e Seattle 1962 occasione per la quale fu eretto lo Space Needle, edificio simbolo dell'Expo e in seguito della città.

Le edizioni più recenti hanno avuto luogo in Estremo Oriente, come la Cina, già nazione ospitante delle Olimpiadi del 2008, con l'esposizione di Shanghai 2010.

Nel 2015 è la volta dell'Italia con l'Expo di Milano per poi passare il testimone a Dubai nel 2020 con il tema "Connecting Minds, Creating the Future".

### **2.2 Tema e caratteristiche dell'evento**

Rispetto alle prime edizioni, come già accennato pocanzi, il significato delle Esposizioni Universali è cambiato e di conseguenza anche le forme e le modalità adottate dai paesi ospitanti e partecipanti.

L'Expo, infatti, non è più solamente una "vetrina industriale", ma un punto di incontro culturale, di progresso e di evoluzione, un'occasione per i popoli di interagire tra di loro.

Negli ultimi tempi le esposizioni si sono basate sui grandi temi dell'umanità legati, ad esempio, all'acqua, agli oceani o alla qualità della vita nelle metropoli, con l'obiettivo di "istruire" ciascun visitatore ad essere rispettoso nei confronti del Nostro Pianeta.

L'Expo di Milano viaggia sulla stessa onda affrontando il tema *"Nutrire il Pianeta, Energia per la Vita"* e pone al centro dell'attenzione il visitatore in modo da trasformare la sua esperienza in interesse, approfondimento e consapevolezza sul problema della nutrizione nel rispetto della Terra.

È possibile assicurare all'umanità un'alimentazione sana, sufficiente e sostenibile? È questo il nucleo intorno al quale ruotano le scelte e le innovazioni proposte da ciascun Paese per dare una risposta concreta a questa esigenza vitale.

Expo Milano 2015 è l'occasione per riflettere e confrontarsi sulle possibili soluzioni all'incoerenza del nostro mondo: nello stesso momento, in due diverse parti della Terra, mentre una persona soffre la fame, un'altra muore per disturbi legati all'abuso del cibo. Questi piatti posti agli antipodi della bilancia sono troppo pesanti e rischiano di distruggere la struttura: solo mediante scelte politiche consapevoli e stili di vita adeguati sarà possibile trovare un equilibrio tra disponibilità e consumo delle risorse.

L'Italia ha saggiamente scelto di legare il tema a uno dei suoi punti di forza: la qualità del cibo italiano e le innumerevoli specialità enogastronomiche che è possibile assaggiare in ogni angolo della penisola.

L'esposizione di Milano offrirà a tutti la possibilità di conoscere e assaggiare i prodotti tipici di ciascun Paese e scoprire, quindi, le tradizioni agroalimentari e gastronomiche di ogni popolo.

Expo 2015 ha luogo a Milano dal 1 maggio al 31 ottobre in un sito espositivo di 1,1 milioni di metri quadrati con più di 140 Paesi e Organizzazioni internazionali coinvolti.

Oltre al tema proposto dall'Italia, l'approvazione della candidatura di Milano è stata decisiva grazie a due elementi innovativi: il primo è il richiamo alle antiche città romane per la pianta del sito espositivo, un luogo moderno dalla forma antica, e il secondo è la creazione dei padiglioni Cluster, spazi a disposizione dei Paesi che non possono permettersi di costruire un padiglione autonomo.

Proprio come nell'antico *castrum*, l'accampamento romano con pianta ortogonale, il sito espositivo è costruito intorno a due grandi vie: Decumano e Cardo (come mostrato in figura 2.2).

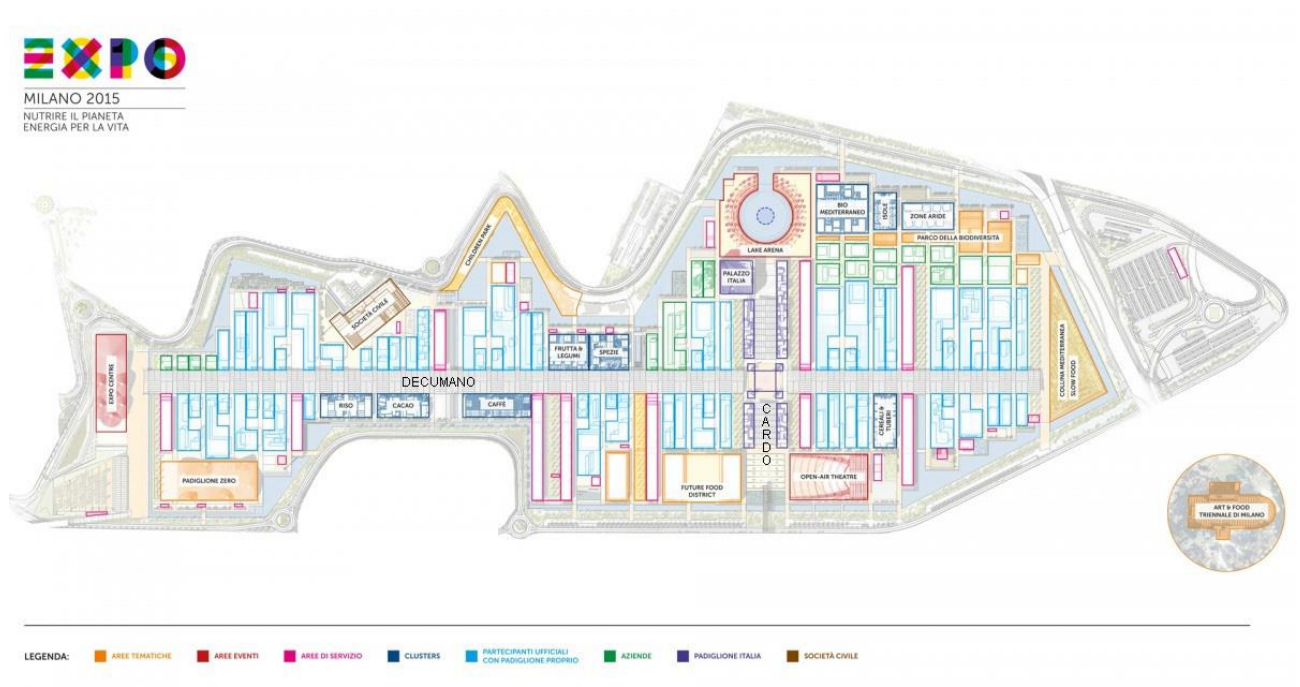

**Figura 2.2 Mappa sito espositivo Expo Milano 2015**

**Fonte: http://www.davincitech.it/2015/04/30/expo-milano-2015-news/**

Il Decumano è la via principale che attraversa, come nell'antica Roma, il sito da est a ovest. Sul suo chilometro e mezzo sorgono i padiglioni nazionali dei Paesi partecipanti e i padiglioni Cluster.

Il Cardo mette in relazione il nord e il sud del sito e accoglie, nei suoi 350 metri di lunghezza, la proposta espositiva dell'Italia ed in particolare delle regioni italiane.

Il biglietto da visita del sistema Italia nel Mondo è senza dubbio Palazzo Italia, il quale, rappresentando il meglio delle eccellenze italiane legate al tema dell'Expo, potrà aiutare i prodotti italiani ad entrare in nuovi mercati e a trovare ulteriori opportunità di crescita. Palazzo Italia è, dunque, il cuore simbolico del sito ed è destinato a rimanere, anche dopo l'evento, come struttura permanente rappresentando il centro dell'innovazione tecnologica della città. Sviluppato seguendo l'idea di albero-foresta, il Palazzo è il punto di partenza di un viaggio alla scoperta della nutrizione dell'intero Pianeta, interagendo in prima persona con ambienti e strutture realizzate appositamente a questo scopo da ciascuno dei partecipanti.

Ai Paesi che non realizzano un proprio padiglione è stata data la possibilità di proporre le proprie innovazioni all'interno dei Cluster, spazi espositivi caratterizzati non dall'area geografica, ma da un tema o un alimento specifico. I Cluster sono nove, di cui sei dedicati a specifiche filiere produttive (Riso, Cacao e Cioccolato, Caffè, Spezie, Frutta e Legumi, Cereali e Tuberi) e tre ad aree culturali e geografiche (Bio-Mediterraneo, Isole Mare e Cibo, Zone Aride).

Oltre alle strutture appena elencate, nelle quali ogni Paese rappresenta sé stesso, ve ne sono altre in cui viene sviluppato il tema dell'evento in modo più interattivo: il Padiglione Zero nel quale si racconta la storia dell'uomo sulla Terra attraverso il suo rapporto con il cibo, il Parco della Biodiversità nel quale viene riprodotta, sotto forma di grande giardino, la grande varietà degli ecosistemi che si trovano sul nostro Pianeta, il Children Park nel quale i bambini imparano a conoscere i temi dell'Expo divertendosi, e il Future Food District che spiega il ruolo che ha la tecnologia nel cambiamento futuro della conservazione, distribuzione e consumo di cibo.

Ciascun spazio espositivo è caratterizzato da padiglioni *self-built*, costruiti rispettando delle regole ben precise, in modo da garantire una visita senza eguali:

- utilizzare materiali sostenibili e riciclabili
- ridurre al minimo il consumo energetico
- costruire edifici facili da smantellare una volta terminato l'evento
- curare con grande attenzione il paesaggio e il verde, elementi fondamentali di tutto il sito
- occupare la metà dell'area con spazi all'aperto.

Quando si parla di Expo di Milano non si riferisce solo all'esposizione in sé, ma anche a tutti gli eventi organizzati all'insegna del divertimento e della possibilità di imparare. All'interno del sito i più grandi eventi vengono ospitati nella Lake Arena, nell'Open Air Theatre, nella Collina Mediterranea e nell'Expo Centre: tutti rappresentano una preziosa eredità per l'organizzazione degli eventi negli anni a venire. La natura delle manifestazioni è la più varia: si va dagli eventi artistici e musicali con laboratori creativi, mostre, spettacoli e concerti, ai convegni e cerimonie ufficiali, e, non possono mancare eventi all'aperto come giochi d'acqua e pirotecnici, spettacoli su piattaforme galleggianti e installazioni artistiche. Expo Milano 2015 è, insomma, un'occasione estesa a tutte le età per vivere nuove esperienze, conoscere nuovi mondi e allargare i proprio orizzonti.

I visitatori possono conoscere l'Italia all'interno dell'area espositiva, ma anche fuori. Da nord a sud tutto il territorio italiano è una grande e unica location che offre la possibilità di vivere l'Expo 2015 anche "a distanza" e sarà un'occasione speciale per gli stranieri che scopriranno la grande bellezza italiana. Regioni, enti e associazioni hanno lavorato per mettere a punto un fitto programma di iniziative ed eventi di diversa natura per coinvolgere anche parti di territori lontani dalla città milanese. Riuscire ad attrarre e a "portare fuori" chi visiterà il sito di Expo 2015 sarà la vera sfida, poiché il numero di visitatori previsti e la loro diversità è un potenziale da sfruttare per far conoscere ogni angolo del nostro Paese.

Nel semestre dell'Expo il luogo con la concentrazione più alta di eventi è, ovviamente, il territorio di Milano il quale si trasforma in un palcoscenico mondiale per la cultura, l'arte e la ricerca scientifica. Tra tutte le iniziative milanesi quelle di maggior rilevanza sicuramente sono: l'area tematica Arts & Foods a Palazzo della Triennale in cui si racconta come è cambiato il rapporto tra cibo e arte nel corso dei secoli, la mostra dedicata al grande artista italiano Leonardo, l'apertura ininterrotta del Teatro alla Scala, la tappa finale del Giro d'Italia e l'intenso programma artistico e musicale al Duomo.

Come racconta anche la storia delle vecchie Expo, la filosofia dell'Esposizione Universale si avvicina più a quella delle Olimpiadi che a quella di una grande fiera internazionale: si tratta di eventi di portata mondiale che stimolano e richiamano grandi investimenti nelle infrastrutture cittadine e lasciano in eredità un patrimonio maggiorato in termini di servizi, posizionamento internazionale e sviluppo urbanistico.

Manifestazioni di questa portata sono realmente in grado di "mettere il turbo" all'economia di una città e ciò offre alle aziende l'occasione di riunire la propria squadra internazionale, i migliori clienti, i distributori e i partner.

Durante Expo Milano 2015 tutti gli obiettivi saranno puntati sull'Italia, e questo rappresenta un'opportunità non solo per le imprese direttamente coinvolte nella manifestazione in qualità di partner, sponsor o fornitori, ma per tutti coloro che vogliano proporre prodotti e servizi a un'utenza mondiale composta da milioni di visitatori.

In un contesto in cui sono presenti tanti diversi operatori in cerca di opportunità di business e interessati a condividere conoscenze, diventa più facile proporre nuove idee, trovare potenziali investitori e nuovi clienti, ma allo stesso tempo la concorrenza è alta e questo porta ciascuna azienda a spingersi verso l'innovazione promuovendo, quindi, un accrescimento degli standard e una massimizzazione dei risultati.

All'interno del sito le aziende hanno a disposizione degli spazi esclusivi in modo da assicurare la massima visibilità al loro brand: si possono posizionare in padiglioni appositamente realizzati da Expo Milano, oppure possono allestire un padiglione propriamente costruito, che rispetti necessariamente le caratteristiche dei padiglioni self-built.

Oltre al sito centrale, tutte le imprese che vogliano inserire nel calendario eventi una manifestazione, uno spettacolo o qualsiasi altro tipo di iniziativa ottenendo il logo ufficiale di Expo, Milano mette a disposizione tutto il territorio della provincia.

Expo 2015 è un'occasione unica per lanciare nuovi prodotti e farsi conoscere ovunque, è il punto di partenza di una nuova visione mondiale: come dice il mitico Archimede *"Datemi un punto d'appoggio e vi solleverò il mondo"*.

### **2.3 La Carta di Milano: eredità immateriale dell'Expo, la più importante**

Per Milano, e di conseguenza per il resto dell'Italia, Expo 2015 rappresenta l'opportunità di fare un salto di qualità investendo sulla sua immagine e sulle sue infrastrutture. Milano si è impegnata, quindi, in una grandiosa rivisitazione in termini di mobilità, urbanistica, edilizia pubblica e privata. Tutto ciò va a completare e arricchire il posizionamento internazionale

della città, già molto forte nel campo della moda e del design, e ne potenzia l'attrattività turistica.

Tutto ciò è nulla in confronto alla vera eredità, quella culturale, che lascerà questo grande evento: la *Carta di Milano*.

Si consumano enormi risorse per produrre cibo, che poi troppo spesso viene sprecato. Nel 2050, quando saremo oltre 9 miliardi, se ne dovrà produrre molto di più, ma in modo più sostenibile. "Nutrire il Pianeta, Energia per la Vita" non è solo uno slogan allora, ma una sfida. L'Expo di Milano, dunque, è molto di più di un evento agroalimentare ed enogastronomico, è uno spazio di confronto, discussione e ricerca di soluzione ed è per questo che è nata la Carta di Milano, un protocollo per l'alimentazione di domani che impegnerà tutti i paesi che hanno deciso di aderire. Essa è composta da una lista di obiettivi concreti e rappresenta una bussola per orientare comportamenti personali e scelte politiche. Per la prima volta nella storia delle Esposizioni Universali sono i cittadini comuni, le istituzioni, i governi e le imprese ad assumersi la responsabilità di garantire alle generazioni future il diritto a un cibo sano, sicuro e sufficiente.

Sono quattro i grandi temi trattati dalla Carta di Milano:

- scegliere dei modelli economici e produttivi affinché si possa garantire uni sviluppo sostenibile in ambito economico e sociale
- individuare i tipi di agricoltura già esistenti che possano continuare a produrre cibo senza recare danno alla biodiversità e alle risorse idriche
- determinare delle pratiche e tecnologie efficienti per ridurre le disuguaglianze all'interno delle città, zone con la maggior concentrazione di popolazione umana
- cercare un modo per trasmettere a tutti che il cibo non è solo fonte di nutrizione, ma anche un'identità socio-culturale.

La Carta, una sorta di Protocollo di Kyoto dedicato al cibo, arriverà poi alle Nazioni Unite dove si fisseranno i nuovi obiettivi del millennio.

### **2.4 Open Expo: dati e trasparenza per Expo 2015**

Open Expo è un'iniziativa di Expo 2015, attiva dal 11 settembre 2014 al 31 ottobre 2015 con la fine dell'esposizione, con lo scopo di rendere trasparente l'esposizione in modo da essere seguita "dal vivo" da tutti quanti. Ogni cittadino, infatti, potrà consultare tutte le informazioni dell'evento, dalla sua progettazione, all'andamento dei lavori, agli appalti, alle spese effettuate per la gestione e l'organizzazione.

È la prima volta, nella storia delle Esposizioni Universali, che un' Expo venga organizzata in maniera così "open": lo stato italiano dovrebbe sfruttare questa occasione per rilanciare la

trasparenza del paese incrementando la pubblicità di questo progetto in modo da trasmettere a tutti i cittadini l'importante occasione di questo grande evento.

Questo progetto lascia, inoltre, in eredità uno strumento di gestione e di organizzazione per le future esposizioni, è un modello che dovrebbe essere replicato ogni qualvolta si organizzino eventi pubblici di questa portata.

Il portale Open Expo è composto da sezioni distinte, ma allo stesso tempo correlate tra loro:

Catalogo dei dati

Veri e propri dataset scaricabili in formato CSV, JSON o XLS. Questa sezione è ulteriormente suddivisa in cinque sottogruppi: Dati Cruscotti, Sintesi e Dettaglio Gare Lavori nelle quali sono elencate le gare per i lavori dei cantieri, i dettagli degli inviti, le composizioni delle commissioni giudicatrici, il registro delle imprese escluse dalle gare, gli aggiudicatari e i dettagli di tutti i lotti, l'anagrafica completa delle Gare Beni e Servizi e dei Fornitori.

Cruscotto lavori

Informazioni relative allo stato di avanzamento dei lavori di ogni singola opera realizzata. Questa è un'area interattiva nel quale vengono trasferiti i dati del catalogo Dati Cruscotti sotto forma di mappa dinamica.

Mappa delle opere

Mappa interattiva nel quale vengono indicate tutte le opere di Expo 2015.

• Notizie

Tutti gli annunci sugli aggiornamenti dei dati e su temi correlati.

• Segnalazioni

Area in cui è possibili contattare la redazione per segnalare imprecisioni, dati mancanti e tutto ciò che possa migliorare la piattaforma.

Casi d'uso

Elenco di esempi di riutilizzo dei dati.

Open Expo è il risultato di una partnership fra Expo 2015 S.p.A e Wikitalia, mentre il sito è realizzato da FormezPA con il sostegno del Dipartimento della Funzione Pubblica e la collaborazione dell'Agenzia per l'Italia Digitale e Sciamlab.

Expo 2015 S.p.A è la società nata il 1 dicembre 2008, in seguito alla proclamazione di Milano come città ospitante dell'Expo del 2015, con il compito di realizzare l'esposizione sotto normativa del BIE. Le azioni di questa società appartengono al Ministero dell'Economia e delle Finanze (40%), alla Regione Lombardia (20%), al Comune di Milano (20%), alla Provincia di Milano (10%) e alla Camera di Commercio Industria Agricoltura e Artigianato (10%).

Wikitalia è un'associazione, riconosciuta come realtà giuridica nell'agosto del 2013, che, ispirandosi ai modelli inglese, sta creando una piattaforma online con lo scopo di stimolare sindaci e amministrazioni alla pubblicazione di Open Government Dati in modo da coinvolgere anche i cittadini.

FormezPA, centro servizi, assistenza, studi e formazione per l'ammodernamento delle Pubbliche Amministrazioni, è un'associazione di cooperazione a livello nazionale sottoposta al controllo del Dipartimento della Funzione Pubblica della Presidenza del Consiglio dei Ministri. La FormezPA ha il compito di modernizzare la Pubblica Amministrazione, riqualificare il lavoro pubblico e sviluppare le politiche economiche locali.

Il Dipartimento della Funzione Pubblica della Presidenza del Consiglio dei Ministri, istituito nel 1983, si muove verso una modernizzazione della Pubblica Amministrazione italiana promuovendo piani per un'azione amministrativa efficiente.

L'Agenzia per l'Italia Digitale (AgID), istituita nel 2012, ha il compito di elaborare le azione e le norme per lo sviluppo delle tecnologie, dell'innovazione e dell'economia digitale a supporto dell'Agenda digitale italiana.

Sciamlab è una società di ingegneria volta a semplificare e ottimizzare archivi di dati complessi.

## **3. Analisi dei dati OpenExpo**

Nel seguente capitolo sono illustrate alcune tra le molteplici tecniche di analisi statistica realizzabili con dei Dati Aperti.<sup>15</sup>

Due sono le decisioni determinanti dei risultati ottenuti: la prima è la data di riferimento dei dati al 1 maggio 2015 (giorno di inaugurazione dell'Expo Milano 2015) in modo da capire in che "condizioni" è stato avviato l'evento dell'anno italiano, la seconda è stata quella di utilizzare ciascun dataset con scopi differenti, ma allo stesso tempo correlati tra loro.

Il catalogo dei dati del portale OpenExpo è diviso in cinque sezioni in ciascuna delle quali è possibile scaricare diversi dataset:

- In Sintesi Gare Lavori si possono trovare la composizione delle commissioni giudicatrici delle gare per i lavori dei cantieri, il registro delle imprese escluse, invitate e partecipanti alle gare e l'elenco completo delle gare.
- In Gare Beni e Servizi è possibile scaricare l'anagrafica completa dei contratti per l'acquisizione di beni e servizi.
- In Fornitori si trovano tutte le informazioni riguardanti i fornitori di lavori e di beni e servizi.
- In Dettaglio Gare Lavori sono presenti sia le autorizzazioni di subappalti, nelle quali sono comprese anche le aziende che sono state escluse, sia le imprese che si sono aggiudicate le gare.
- In Dati Cruscotti sono presenti tutti i dettagli relativi all'esecuzione dei lavori divisi sia per area che per lotti.

I dati di OpenExpo soddisfano tutte le proprietà affinché questi possano essere definiti Open Data, infatti sono facilmente scaricabili dal sito web da chiunque, possono essere modificati e si possono combinare tra di loro.

Un fattore, invece, che ostacola l'interpretazione dei dati è la mancanza di un glossario nel quale viene spiegato il significato di ciascuna variabile: questo potrebbe compromettere l'analisi dei dati poiché se non si conosce il motivo della presenza di alcune variabili non è possibile considerarle nello studio che si andrà a svolgere. Nonostante questo, nel sito OpenExpo è presente la sezione "Segnalazioni" grazie alla quale si può scrivere alla

1

<sup>&</sup>lt;sup>15</sup> Tutti i risultati sono un prodotto di un'analisi empirica effettuata con il programma open-source R (piattaforma RStudio), il codice è stato riportato in Appendice.

redazione per comunicare qualsiasi tipo di imprecisione o informazione utile al fine del miglioramento del sito. Coloro che si occupano di questo settore sono molto disponibili a risolvere qualsiasi tipo di problematica si riscontri nell'esaminare i dati, questo significa che OpenExpo è un progetto per il quale si sta investendo al fine di ottenere un portale produttivo e facile per tutti.

Tra tutti questi dataset disponibili si è deciso di analizzare quelli che contengono le informazioni sugli aggiudicatari degli appalti, escludendo quindi le commissioni e i dati riguardanti aziende che non si sono aggiudicate le gare.

Si è deciso di suddividere l'analisi in tre sezioni principali: fornitori, gare lavori e gare beni e servizi.

## **3.1 Fornitori**

Nell'anagrafica dei fornitori di Expo Milano 2015 sono presenti tutti i fornitori che si sono aggiudicati gli appalti delle opere e dei beni e servizi.

In questo dataset sono specificati la ragione sociale (il nome che identifica la società), il codice fiscale e la partita iva e la posizione geografica (paese, provincia, località, CAP e via).

Si pone l'attenzione sulla provenienza dei fornitori, perciò si tengono in considerazione solo le variabili riguardanti il paese e la provincia.

I fornitori di opere, beni e servizi sono 9636<sup>16</sup>, di cui 8975 italiani ricoprendo il 93.1% e 661 stranieri per il restante 6.9% (Grafico 3.1); tra quelli stranieri solo l'1.3% non sono fornitori europei (Grafico 3.2).

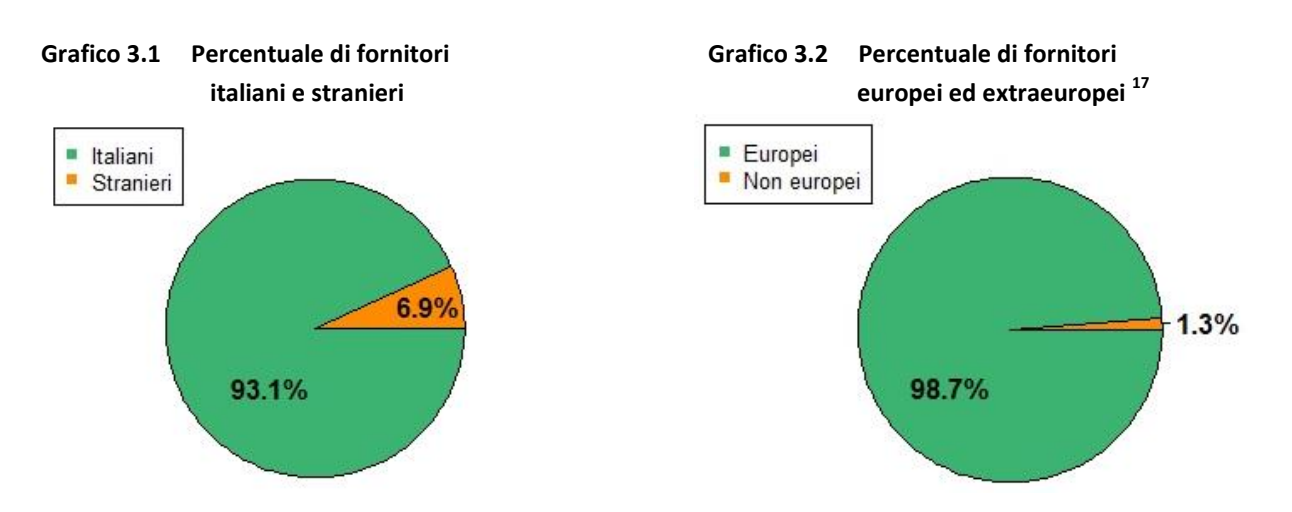

**<sup>.</sup>** <sup>16</sup> L'analisi è stata svolta trascurando i dati mancanti.

<sup>&</sup>lt;sup>17</sup> Tra i fornitori europei sono compresi anche quelli italiani, perciò i fornitori europei non italiani ricoprono l'5.6% dei fornitori totali.

I fornitori europei, non italiani, più numerosi sono quelli della Germania, con un totale di 73 fornitori, seguita dalla Polonia (69) e dal Regno Unito (63).

Nel Grafico 3.3 sono rappresentati i Paesi con un numero notevole di fornitori, mentre le Nazioni europee che non hanno fornitori, e che chiaramente non sono partecipanti all'Expo Milano 2015, sono Andorra, Armenia, Azerbaigian, Bielorussia, Bosnia ed Erzegovina, Cipro, Croazia, Georgia, Islanda, Liechtenstein, Macedonia, Svezia e Ucraina.

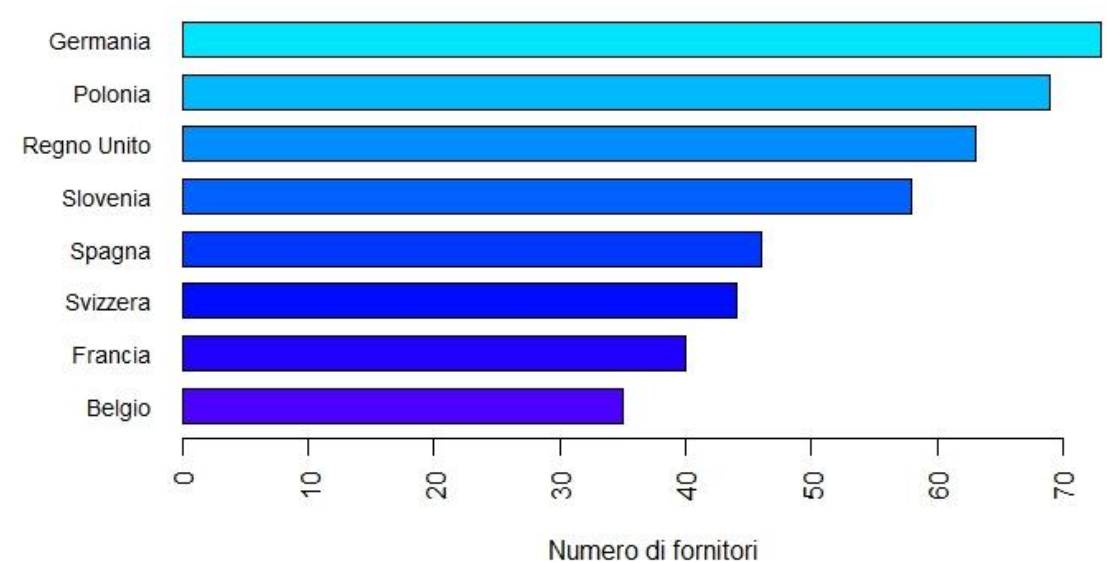

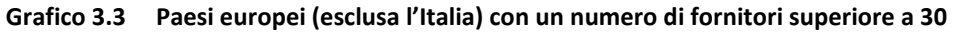

Si pone ora l'attenzione sull'Italia con i suoi 8975 fornitori esaminandone la distribuzione nelle diverse regioni.

Come si può notare dal Grafico 3.4 la regione con il maggior numero di fornitori è chiaramente la Lombardia con il 58.2% dei fornitori totali italiani, seguita da Emilia Romagna, Veneto, Piemonte e Lazio, mentre quelle con un numero trascurabile di fornitori sono il Molise, la Valle d'Aosta, la Calabria, la Basilicata e la Sardegna.

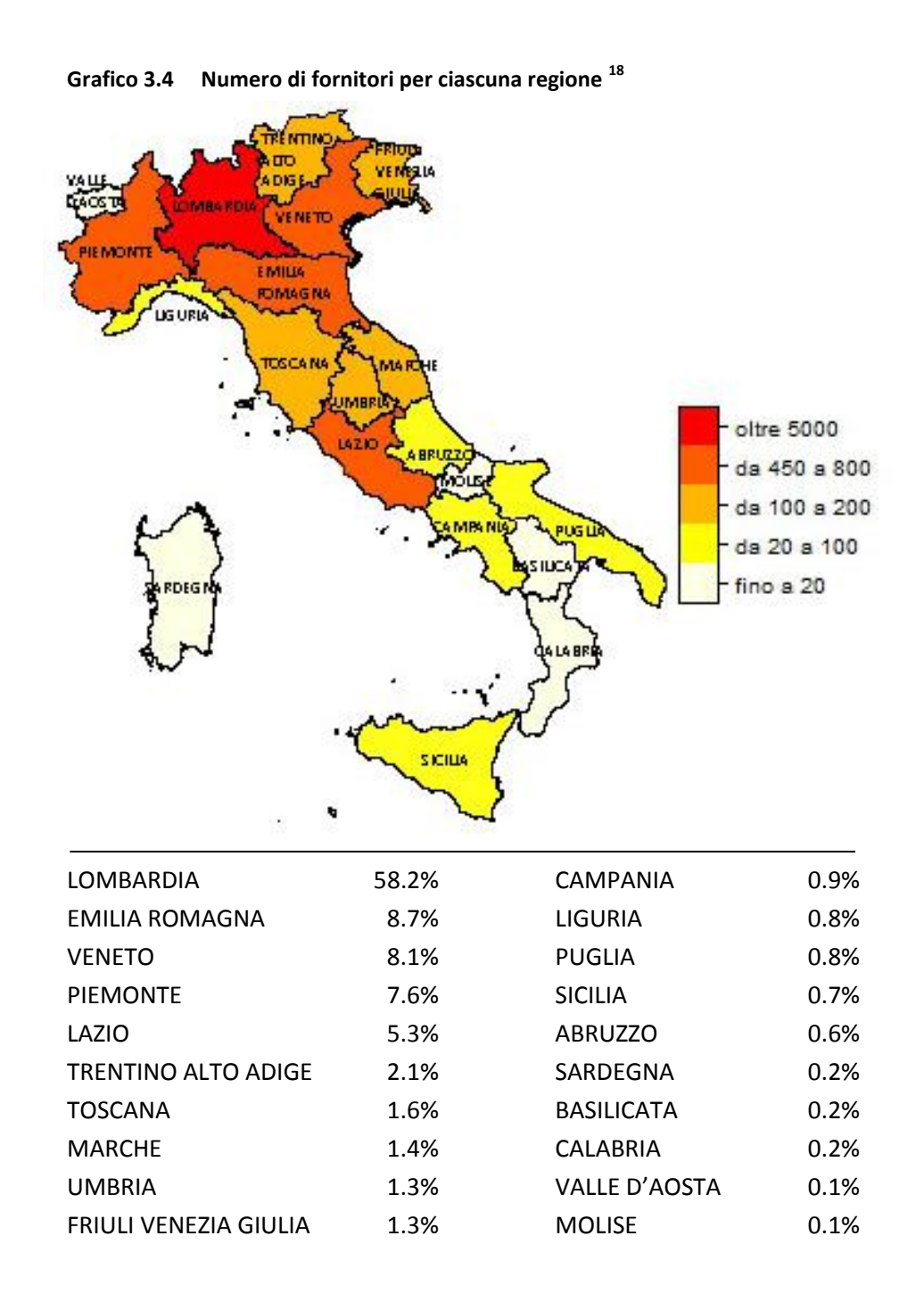

<sup>&</sup>lt;sup>18</sup> Per la realizzazione di questo grafico è stata eseguita una post-elaborazione con Adobe Photoshop (inserimento dei nomi delle regioni)

1

### **3.2 Gare lavori**

Nella sezione delle gare lavori si possono trovare tutti i dettagli relativi ai cantieri dell'Expo divisi sia per singolo lotto che per area<sup>19</sup>: la divisione per lotti è stata utilizzata per esaminare come si stanno spendendo i 619 844 002 euro appaltati, mentre la divisione per aree per verificare lo stato di avanzamento dei lavori.

Per quanto riguarda i lavori dei singoli lotti il portale OpenExpo mette a disposizione diversi dataset i quali si riferiscono tutti alle 36 gare d'appalto: "Cruscotto lotti" è caratterizzato dalla presenza di variabili riguardanti lo Stato Avanzamento Lavori (SAL), "Gare lavori" presenta variabili che specificano la tipologia del lavoro, mentre in "Gare lavori aggiudicazione" si pone l'attenzione sulla composizione degli importi degli appalti aggiudicati.

Al fine di poter trarre vantaggio da tutti e tre i dataset contemporaneamente, si è deciso di fondere le varie informazioni in un solo dataset: operazione possibile, come già accennato nel capitolo 1, solo grazie alla caratteristica di interoperabilità degli Open Data.

Tra tutte le variabili disponibili sono state selezionate quelle che si riferiscono all'oggetto del lavoro e all'importo finale (ottenuto come somma tra importo aggiudicato e importo varianti).

Le variabili riguardanti il genere di lavoro da effettuare (oggetto della gara, oggetto del lotto, oggetto principale contratto, tipologia lavoro e categoria) sono stati sintetizzate in un'unica variabile: le classi ottenute sono elencate nella seguente tabella.

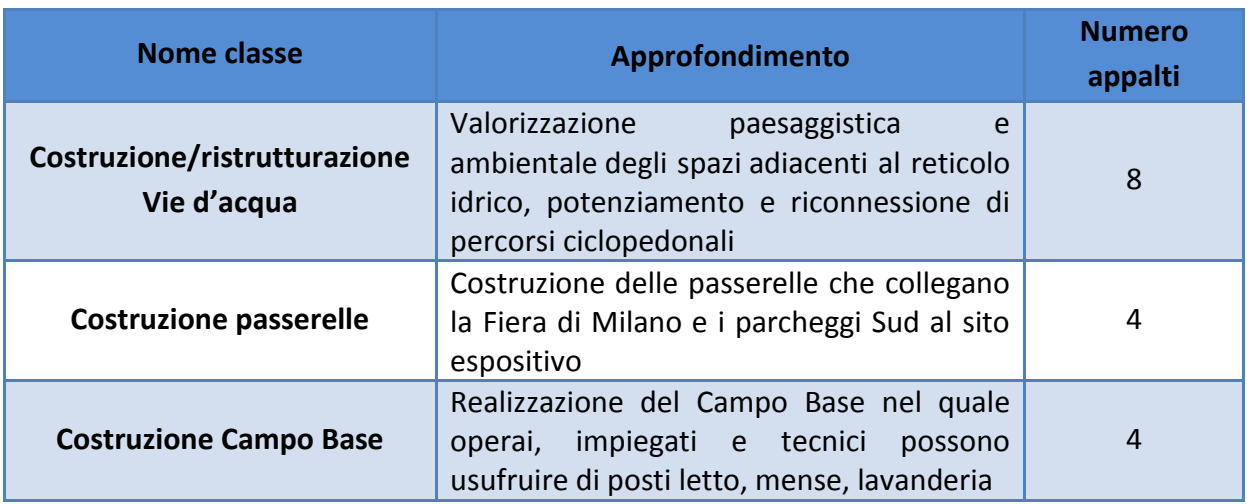

#### **Tabella 3.1 Approfondimento delle classi degli oggetti dei lavori**

**.** 

<sup>&</sup>lt;sup>19</sup> I lotti sono sottoinsiemi delle aree.

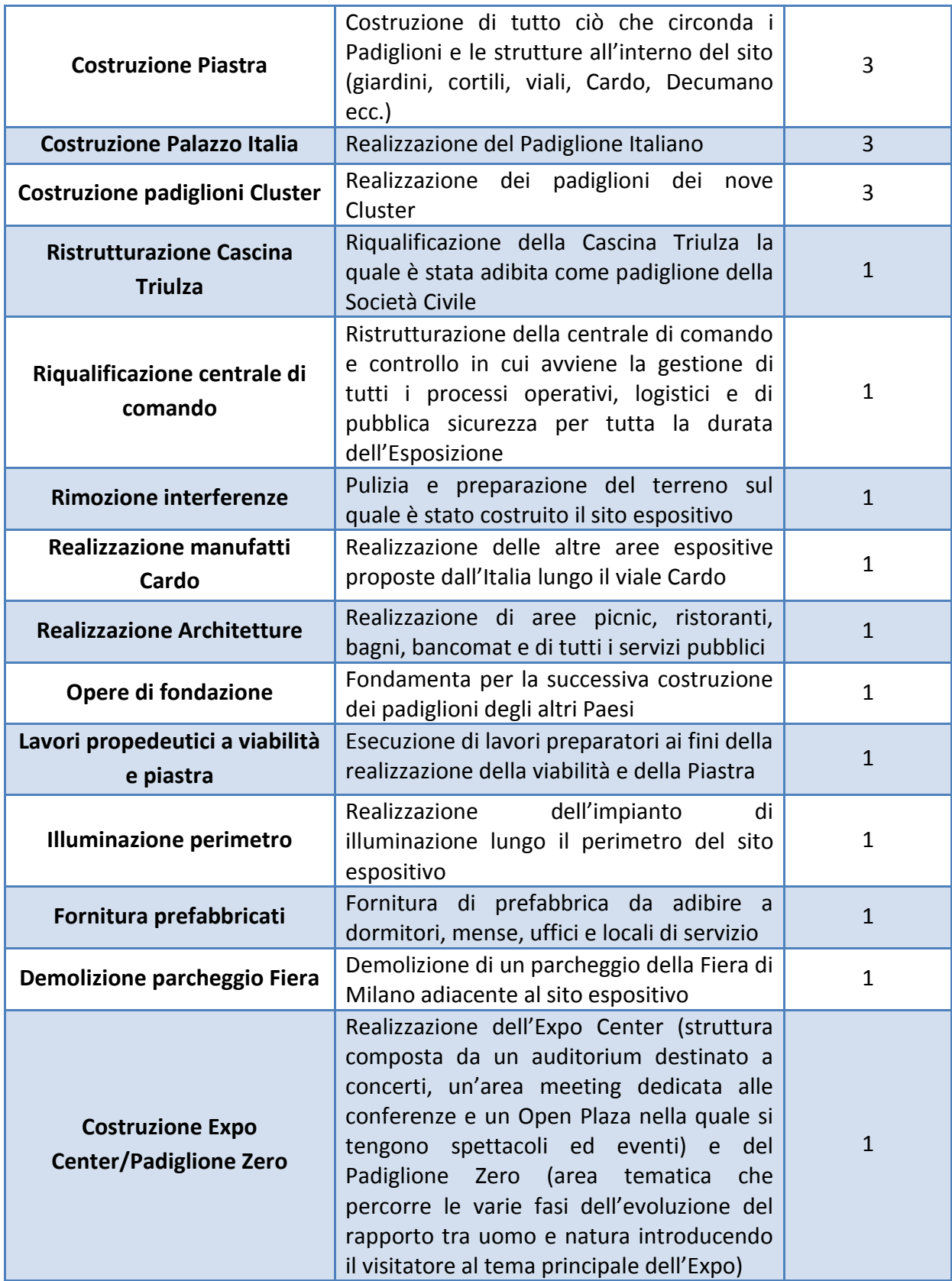

Come già accennato nel capitolo 2 per Expo non si intende solamente il sito espositivo in sé, ma anche tutto ciò che ruota intorno ad esso: quando si parla di lavori per l'Expo, infatti, si fa riferimento anche a tutte le opere realizzate all'esterno del sito espositivo e che, una volta terminato l'evento, resteranno in eredità alla città di Milano. A tal proposito Expo 2015 S.p.a. ha provveduto a vari lavori quali: collegamenti dal centro città al sito espositivo, come strade, mezzi di trasporto pubblici e passerelle, riqualificazione del centro sicurezza urbana, costruzione del Campo Base, demolizione di un parcheggio della Fiera di Milano, fornitura di prefabbricati e ristrutturazione e costruzione delle Vie d'acqua che si estendono fino all'aeroporto di Milano Malpensa.

Si vede ora la quantità di importi destinata a ciascuna classe di lavoro.

Nel Grafico 3.5 sono rappresentati gli importi totali destinati a ciascuna categoria di lavoro (per i lavori in cui sono stati concessi più appalti è stata calcolata la somma degli importi finali di tutti gli appalti relativi allo stesso tipo di lavoro, tali valori sono segnati con l'asterisco): gli importi maggiori sono stati spesi per la realizzazione dell'interno del sito espositivo ricoprendo il 78.7% degli importi complessivi appaltati, di cui il 40.8% è riservato solo per la costruzione della piastra, seguito dal 19.8% destinato alla rimozione delle interferenze. Del restante 21.3% per i lavori esterni al sito espositivo, il 69.3% è impiegato per la costruzione e la ristrutturazione delle Vie d'acqua.

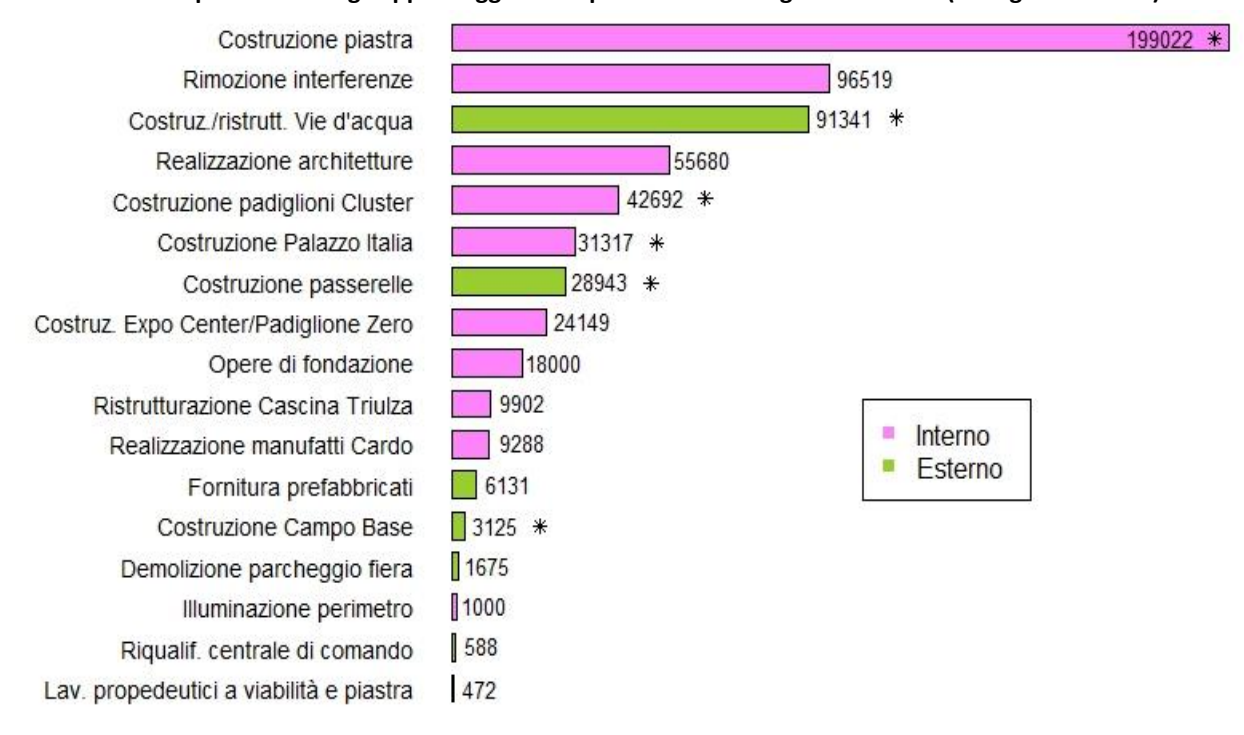

#### **Grafico 3.5 Importi totali degli appalti aggiudicati per ciascuna categoria di lavoro (in migliaia di euro)**

Si analizza ora lo stato di avanzamento dei lavori per il quale è stato preso in considerazione il dataset "Cruscotto aree" selezionando le variabili riguardanti l'area, lo stato del cantiere, il numero di giorni contrattuali (tempo che intercorre tra la data di consegna e di fine dei lavori) e le proroghe (somma delle proroghe per varianti riconosciute e delle proroghe per forza maggiore).

Nonostante i giorni di proroga (Grafico 3.6) che hanno fatto slittare la data di fine lavori, tra tutti i cantieri che dovevano essere conclusi prima dell'inizio dell'Esposizione, e cioè 16 aree, solo 3 hanno portato a termine i lavori: l'Expo Center e il Padiglione Zero, il Campo Base e la Centrale di comando e controllo (nel grafico sono segnate con l'asterisco).

Tra i cantieri ultimati si trova anche la Via d'acqua del tratto Groane, lavori che sono stati portati a termine addirittura prima della data di fine lavori prevista.

L'inizio dell'evento ha visto solamente il 25% delle opere completate: questa è la chiara prova che, purtroppo, i giornalisti non hanno esagerato nel dire che i visitatori dell'Expo, oltre ai padiglioni e alle aree tematiche, dovranno "deliziare" della presenza di gru e impalcature.

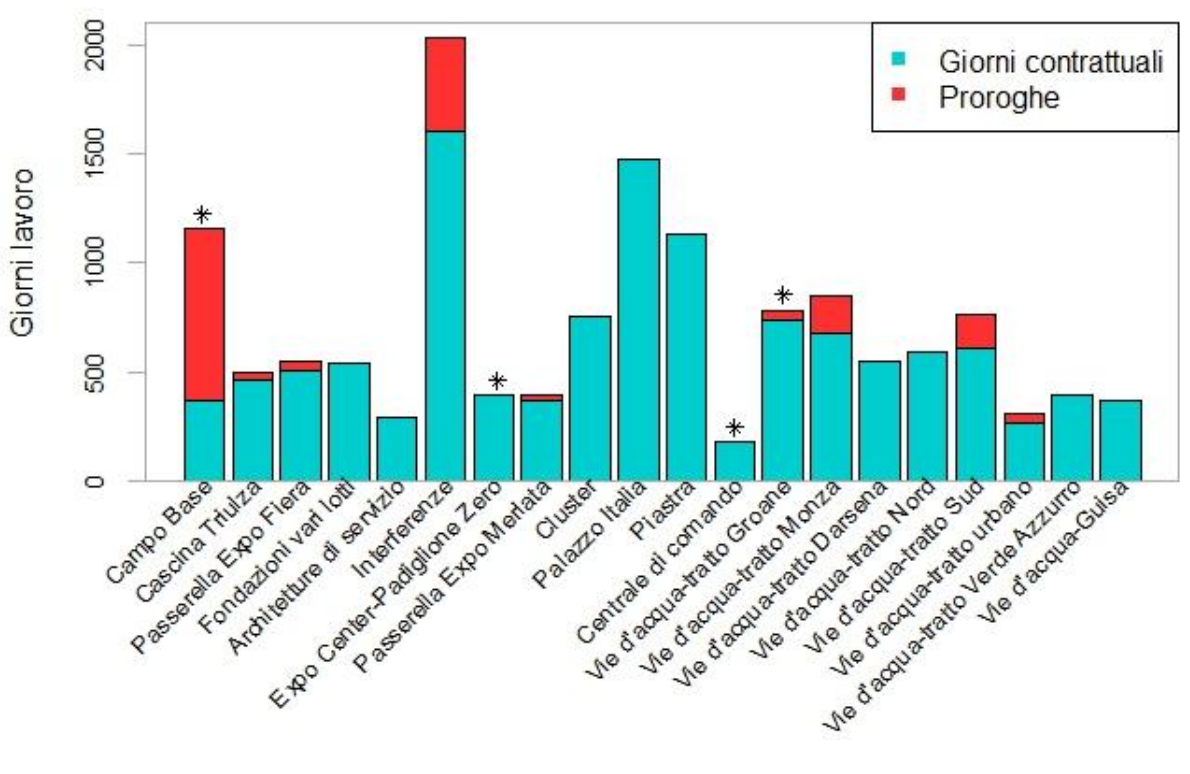

**Grafico 3.6 Giorni di lavoro necessari per terminare i cantieri di ciascuna area**

### **3.3 Gare beni e servizi**

1

Nel dataset "Gare beni e servizi" è presente l'anagrafica di contratti per beni e servizi dell'Expo di Milano 2015: le variabili che sono state osservate riguardano le caratteristiche delle gare con numero, CIG (Codice Identificativo Gara), RUP(Responsabile Unico di Procedimento) e oggetto, e ciò che riguarda l'aggiudicazione (criterio con il quale è stato concesso l'appalto, aggiudicatario e importo complessivo appalto).

Molti campi sono vuoti, specie con riferimento ai criteri di aggiudicazione, ma nell'analisi che segue sono state considerate solo le variabili riguardanti l'oggetto della gara e l'importo complessivo di appalto le quali non presentano nessun dato mancante.

Lo scopo di questa analisi è quello di capire quanto e come sono state spese le risorse economiche messe a disposizione per beni e servizi.

Come si può notare dal Grafico 3.7 la distribuzione generale degli importi complessivi degli appalti è approssimativamente una normale, perciò si può concludere che la maggior parte degli importi sono vicini alla media pari a 77140 euro.

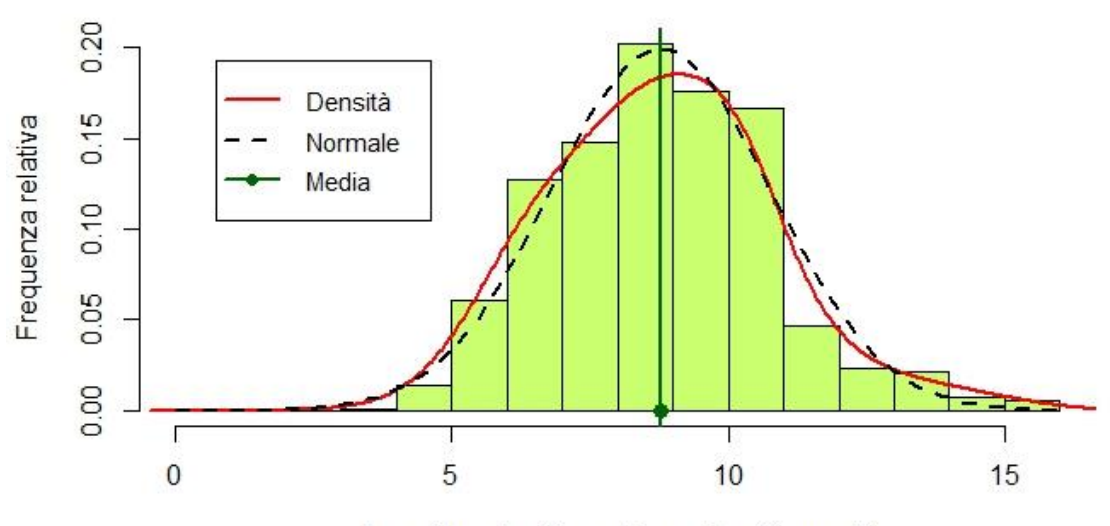

**Grafico 3.7 Distribuzione del logaritmo degli importi complessivi degli appalti <sup>20</sup>**

Logaritmo degli importi complessivi appalti

Per esaminare le differenze tra gli importi complessivi degli appalti per categorie di beni e servizi è stato necessario sintetizzare gli oggetti delle 1939 gare suddividendoli in 19 classi: segue la Tabella 3.2 nella quale è specificata tipologia, composizione e numerosità di ciascun gruppo.

<sup>&</sup>lt;sup>20</sup> È necessaria una trasformazione logaritmica a causa di alcuni valori estremi che compromettono la visione generale dei dati.

**Tabella 3.2 Composizione delle classi nelle quali è stato suddiviso l'oggetto della gara**

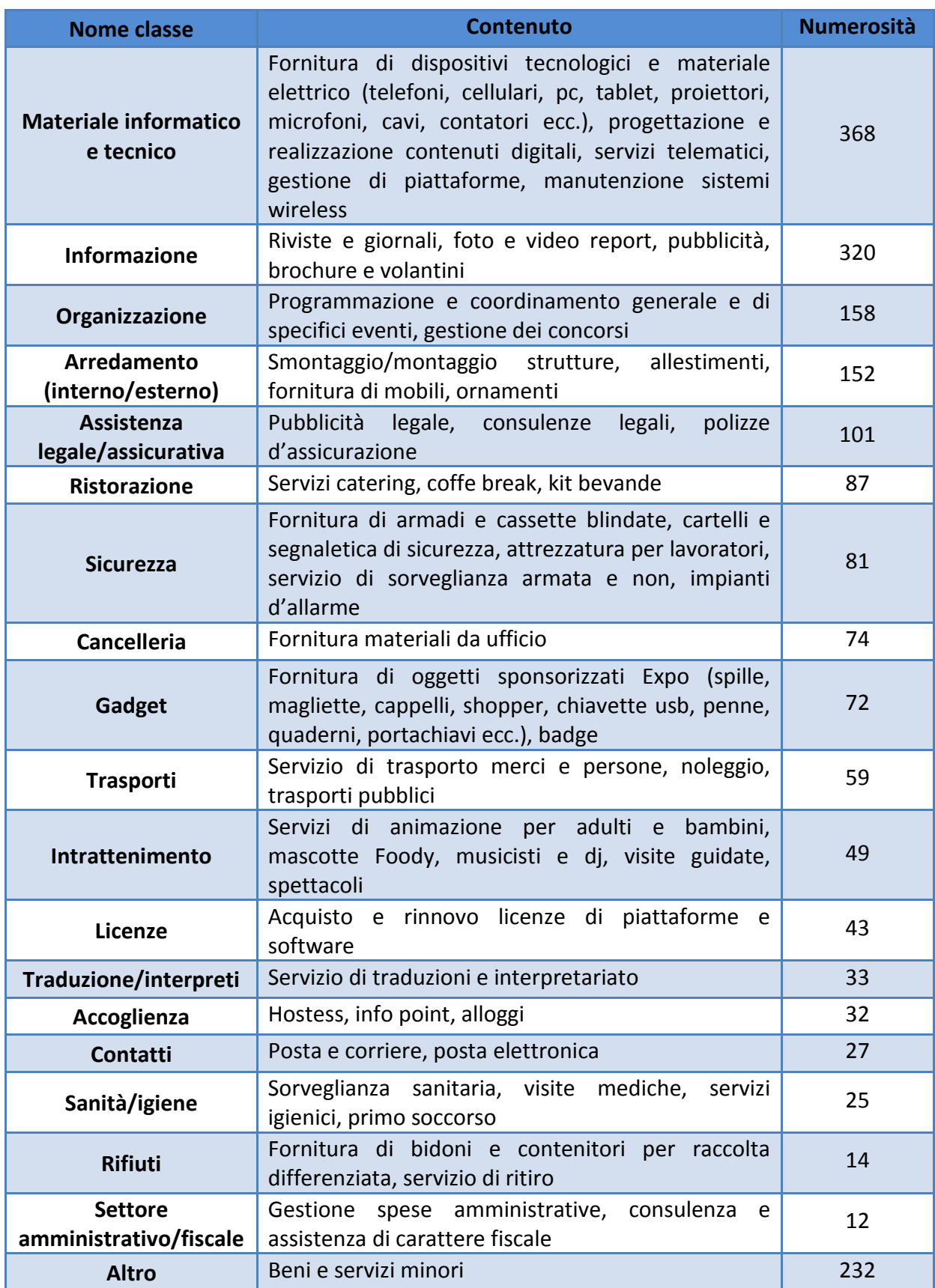

Come indicato nella Tabella 3.2 il maggior numero di gare è stato bandito per materiale informatico e tecnico (visto il boom tecnologico degli ultimi anni questo risultato era abbastanza attendibile), seguito dall'informazione e dall'organizzazione: data l'entità dell'evento è inevitabile che bisogna impiegare molto personale per la gestione e la promozione dell'evento stesso. Questo, come già anticipato nel capitolo 2, offre opportunità di lavoro sia alle aziende che agli individui, determinando un successivo ricircolo dell'economia.

In fondo alla lista si trovano il settore amministrativo-fiscale e tutto ciò che riguarda i rifiuti: il primo non lascia sgomento poiché probabilmente in questo campo intervengono direttamente le Pubbliche Amministrazioni le quali non partecipano a bandi di gara, ma il fatto che siano state pubblicate poche ordinanze in materia di spazzatura potrebbe far pensare che il fattore pulizia non sia un obiettivo sul quale si vuole investire.

Nel Grafico 3.8, invece, sono rappresentate le medie degli importi complessivi degli appalti per ciascun gruppo: ancora una volta la classe dei rifiuti si trova tra le ultime posizioni, questo a conferma di quanto specificato pocanzi; ad affiancare la classe dei rifiuti ci sono quelle riguardo la cancelleria e i gadget, dovute al fatto che sono i prodotti stessi ad avere un costo non eccessivo. Le spese maggiori corrispondono a ciò che riguarda l'accoglienza, poiché solitamente questa è riservata in modo esclusivo a personaggi "importanti", l'organizzazione e le licenze.

Ora, la domanda sorge spontanea: sono veramente necessarie tutte queste spese per l'acquisto e il rinnovo di licenze di piattaforme e software? O chi richiede queste licenze è qualcuno incapace di lavorare con altri mezzi (spesso gratuiti)? Purtroppo sono domande alle quali, con il materiale a disposizione, non è possibile dare risposta.

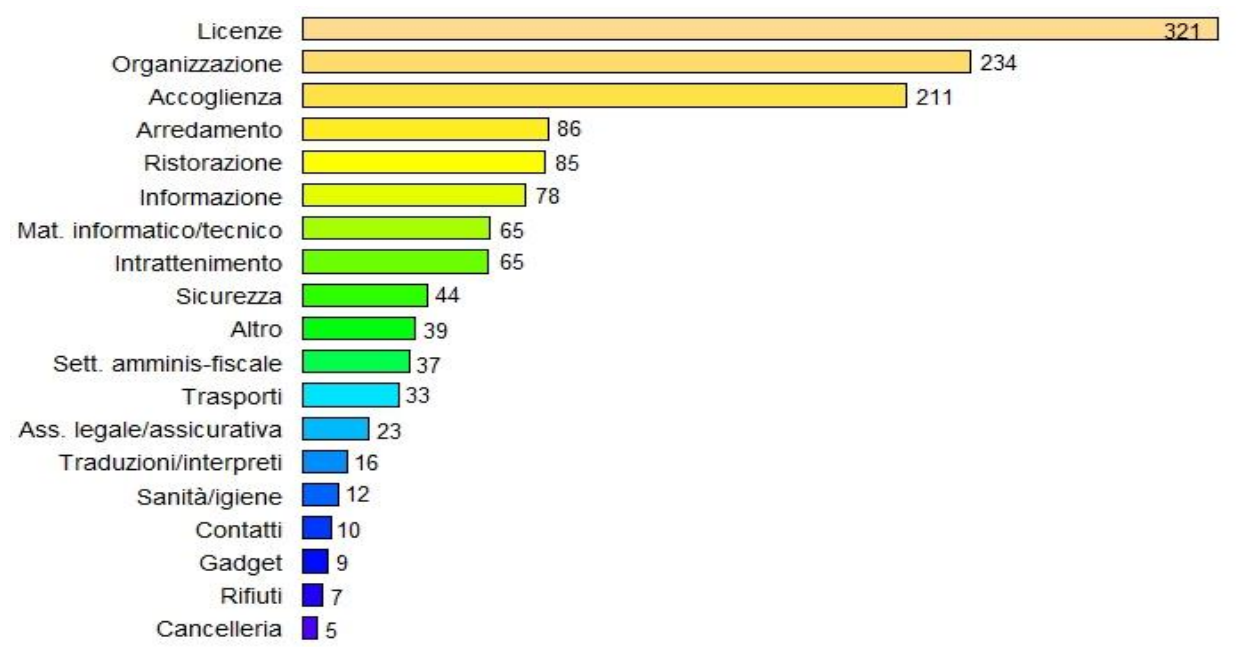

**Grafico 3.8 Medie degli importi complessivi degli appalti per ciascuna classe (in migliaia di euro)**

## **Conclusioni**

Il lavoro che è stato appena illustrato mi ha fatto giungere a due conclusioni: una tecnica e una personale.

Per quanto riguarda l'aspetto tecnico, uno degli scopi di questa tesi era quello di capire se i dati messi a disposizione da Expo Milano fossero realmente degli Open Data. In linea generale si possono considerare dei Dati Aperti a tutti gli effetti poiché rispecchiano tutte le caratteristiche, ma per essere un autentico modello da seguire dovrebbe essere migliorato sotto alcuni aspetti: buona l'idea di creare uno spazio interattivo dove è semplice informarsi su tutti gli appalti e sugli stati dei lavori, ma i dati non sono così immediatamente interpretabili. Prendendo in considerazione, per esempio, il dataset sulle gare dei beni e servizi, affinché sia stata possibile un'analisi sugli oggetti delle gare si è dovuto effettuare un faticoso lavoro per raggruppare le tipologie.

OpenExpo resta comunque la prima iniziativa di Dati Aperti per un evento di tale importanza, nella speranza di fare da esempio non solo alle prossime Esposizioni Universali, ma anche a tante altre aziende italiane.

Nella sezione Fornitori, invece, si è giunti alla conclusione che un evento della portata di Expo Milano 2015 permette di concentrare grandi quantità di risorse economiche nella città e, più in generale, nel Paese ospitante garantendo un profitto da parte di migliaia di aziende. A trarne vantaggio non sono solo i fornitori di lavori, beni e servizi di Milano Expo, ma anche tutte le imprese e gli operatori presenti nel territorio lombardo e nel resto del Paese poiché gli stranieri coglieranno l'occasione dell'Esposizione Universale per visitare le nostre città, montagne e spiagge. A tal proposito Expo 2015 si è attrezzata per migliorare vari aspetti della città di Milano come il rinnovo dei percorsi sulle Vie d'acqua, in modo da rendere più ospitale la città; ma i lavori maggiori sono, chiaramente, quelli riguardanti il sito espositivo. Già prima di iniziare, l'Expo non è stato molto ben visto a causa dei ritardi nei lavori: purtroppo, come analizzato nella sezione Gare lavori, la situazione non è cambiata neanche con l'apertura dell'evento. Questa è la prova che in Italia non si riesce a portare a termine un progetto così come lo si era programmato. Il nostro Paese non sa mai sfruttare le occasioni che le si presentano, occasioni ottenute grazie alla genialità e all'inventiva degli italiani, sminuite poi dalla carenza di gestione e dall'elevata corruzione che gettano fango su tutti i grandi progetti presentati. Nonostante tutti questi disagi, si spera che i turisti riescano comunque ad apprezzare le meraviglie del nostro Paese dimenticando tutti gli scandali.

*"Scegli il lavoro che ami e non lavorerai mai, neanche un giorno in tutta la tua vita"* (Confucio)

Ho voluto introdurre la mia riflessione personale con questo pensiero del filosofo cinese Confucio poiché rispecchia esattamente la mia esperienza: scegliere l'argomento della mia tesi mi ha portata spontaneamente a lavorare su un argomento che ha suscitato il mio interesse senza il quale sarebbe stato tutto molto più pesante e noioso.

Grazie a questa tesi ho avuto l'opportunità di conoscere tante cose nuove che hanno reso tutto molto più piacevole e stimolante.

Oltre ad essere una cosa "da fare" è stata un'esperienza che mi ha messo alla prova, ma, soprattutto, è stata l'occasione che mi ha fatto capire veramente che questo è il lavoro che voglio fare nel futuro.

## **Riferimenti bibliografici**

Agenzia per l'Italia Digitale, *Competenze e funzioni*, in<http://www.agid.gov.it/agid/competenze-funzioni>

Convenzione concernente le esposizioni internazionale - RS 0.945.11 (1928), in [http://www.governo.it/GovernoInforma/Dossier/EXPO\\_2015\\_DICA/normativa\\_expo\\_201](http://www.governo.it/GovernoInforma/Dossier/EXPO_2015_DICA/normativa_expo_2015/Convenzione_%20Parigi_22%20novembre_1928.pdf) [5/Convenzione\\_%20Parigi\\_22%20novembre\\_1928.pdf](http://www.governo.it/GovernoInforma/Dossier/EXPO_2015_DICA/normativa_expo_2015/Convenzione_%20Parigi_22%20novembre_1928.pdf)

Dati.gov.it – I dati aperti della Pubblica Amministrazione, in [http://www.dati.gov.it](http://www.dati.gov.it/)

De Stefano, G. (maggio 2014), "L'Expo, la natura e gli eventi", *Meeting e congressi*

Eco, U. (1977), *Come si fa una tesi di laurea,* Bompiani, Milano

Enciclopedia Treccani, in<http://www.treccani.it/enciclopedia>

Expo Milano 2015 – Nutrire il Pianeta, Energia per la Vita, in http://www.expo2015.org/it

ExpoNet – il magazine per persone CiboConsapevoli, in<http://magazine.expo2015.org/it>

FOIA 4 Italy, "Cosa è un FOIA?", in <http://www.foia4italy.it/cosa-e-un-foia/>

Formez PA (maggio 2012), "Il Barometro della Trasparenza", in http://trasparenza.formez.it/sites/all/files/reportBarometro03.pdf

G8 Open Data Charter, in http://www.dati.gov.it/content/l'open-data-charter-tradotta italiano

Global Open Data Index, in http://index.okfn.org

Governo italiano (aprile 2013), "Decreto legislativo n.33/2013 – Riordino della disciplina riguardante gli obblighi di pubblicità, trasparenza e diffusione di informazioni da parte delle pubbliche amministrazioni", in<http://www.funzionepubblica.gov.it/media/1066209/sintesi%20dei%20contenuti.pdf>

Governo italiano, *La Bussola della Trasparenza dei Siti Web*, in http://www.magellanopa.it/bussola/

Governo italiano, "La corruzione in Italia per una politica di prevenzione – Analisi del fenomeno, profili internazionali e proposte di riforma", *Rapporto della commissione per lo studio e l'elaborazione di proposte in tema di trasparenza e prevenzione della corruzione nella pubblica amministrazione*,

in [http://www.funzionepubblica.gov.it/media/1052330/rapporto\\_corruzione\\_29\\_gen.pdf](http://www.funzionepubblica.gov.it/media/1052330/rapporto_corruzione_29_gen.pdf)

Governo italiano, *Ministro per la semplificazione e la pubblica amministrazione,*  in [http://www.funzionepubblica.gov.it](http://www.funzionepubblica.gov.it/)

Martini, G. (2009), "Sintesi dei principali contenuti del decreto 150/2009", in<http://www.dsmnet.it/vd/centrostudiproforma/articoli/Dlgs150-2009Sintesi.pdf>

- Mondo PA Naviga la Pubblica Amministrazione (novembre 2013), "Il Barometro dei Dati Aperti: rapporto globale 2013", in http://www.mondopa.it/news.aspx?news=183
- Musée Paul CHARNOZ, "Les Expositions Universelles de Paris", in<http://www.musee-carrelage-charnoz.org/expos.htm>

Official site of the Bureau International des Expositions, in<http://www.bie-paris.org/site/en>

OpenExpo - Dati e trasparenza per Expo 2015*,* in [http://dati.openexpo2015.it](http://dati.openexpo2015.it/)

Open Data Handbook, *Il manuale degli Open Data*, in<http://opendatahandbook.org/it/>

Open Definition, "Definizione di Conoscenza Aperta", in <http://opendefinition.org/od/1.0/it>

Open Knowledge Foundation Italia (dicembre 2014), "open data global index: il dietro le quinte del censimento per l'Italia", in http://it.okfn.org/2014/12/12/open-data-globalindex-il-dietro-le-quinte-del-censimento-per-litalia/

Paternostro, A. (2015), "Expo Milano 2015: guida agli eventi in città", *Incentivare 2015*

Paternostro, A. (maggio 2014), "Milano: "l'altro" Expo", *Meeting e congressi*

Paternostro, A. (maggio 2014), "Tutto l'Expo 2015, minuto per minuto", *Meeting e congressi*

Piacenza, S. (2015), "EXPO "non solo Milano" 2015", *Incentivare 2015*

Rai Expo Milano 2015 – la Rai racconta l'avventura di Expo, in [http://www.expo.rai.it](http://www.expo.rai.it/)

Rocca, M. (2015), "EXPO MILANO 2015: l'opportunità più grande", *Incentivare 2015*

Rocca, M. (2015), "Le Esposizioni Universali e la nostra storia", *Incentivare 2015*

Rocca, M. (2015), "Scopriamo insieme il sito di Expo Milano 2015", *Incentivare 2015*

- Saieva, G.(aprile 2015), "Expo Milano 2015: domani si apre!", *DaVinciTech*, in <http://www.davincitech.it/2015/04/30/expo-milano-2015-news/>
- The World Wide Web Foundation (gennaio 2015), *Open Data Barometer Global Report – Second Edition*, in [http://barometer.opendataresearch.org/assets/downloads/Open%20Data%20Barometer](http://barometer.opendataresearch.org/assets/downloads/Open%20Data%20Barometer%20-%20Global%20Report%20-%202nd%20Edition%20-%20PRINT.pdf) [%20-%20Global%20Report%20-%202nd%20Edition%20-%20PRINT.pdf](http://barometer.opendataresearch.org/assets/downloads/Open%20Data%20Barometer%20-%20Global%20Report%20-%202nd%20Edition%20-%20PRINT.pdf)
- Ufficio studi del Consiglio nazionale forense (novembre 2012), "Legge n. 190/2012 Disposizioni per la prevenzione e la repressione della corruzione e dell'illegalità nella pubblica amministrazione", *Le schede di analisi dell'Ufficio studi del Consiglio nazionale forense,* in [http://www.consiglionazionaleforense.it/site/home/pubblicazioni/dossier](http://www.consiglionazionaleforense.it/site/home/pubblicazioni/dossier-ufficio-studi/documento6063.html)[ufficio-studi/documento6063.html](http://www.consiglionazionaleforense.it/site/home/pubblicazioni/dossier-ufficio-studi/documento6063.html)

Wikitalia, in [http://www.wikitalia.org](http://www.wikitalia.org/)

World Wide Web Foundation, *About us,* in http://webfoundation.org/about/

# **Appendice**

Segue il codice R usato per effettuare l'analisi statistica.

## **Fornitori**

```
##si importano i dati dei fornitori
fornitori=read.csv("H:\\Saretta\\Università\\3Anno\\TesiDiLaurea\\Tesi\\dataset\\nuovi\\fo
rnitori\\fornitori.csv")
##si rinominano le variabili
names(fornitori) = c("ragione_sociale", "cf", "p_iva", "paese", "provincia", "localita", "cap", 
"via")
#si mantengono solo le variabili di interesse
fornitori = fornitori[,c("paese", "provincia")]
```

```
table(fornitori$paese)
fornitori[which(fornitori$paese=="ITA"), "paese"] = "IT"
fornitori[which(fornitori$paese=="ITA"),]
##si eliminano dati mancanti
fornitori1 = fornitori[which(fornitori$paese!= "-"),] 
fornitori1 = fornitori1[which(fornitori1$provincia!="-"),]
```

```
######FORNITORI STRANIERI E ITALIANI######
##si crea il dataset dei fornitori italiani
italia =fornitori1[(fornitori1$paese=="IT"),]
names(italia) = c("ipaese", "iprovincia")
#totale dei fornitori
dim(fornitori1)[1]
#percentuale dei fornitori italiani
round(dim(italia)[1]/dim(fornitori1)[1]*100,1)
#percentuale dei fornitori stranieri
round((dim(fornitori1)[1]-dim(italia)[1])/dim(fornitori1)[1]*100,1)
```

```
##grafico a torta per confrontare percentuale italiana e straniera
per = ifelse(fornitori1$paese=="IT", 1, 0)
pie(table(per), col=c("darkorange","mediumseagreen"), labels = NA)
text(locator(1), "93.1%", cex=1, font=2)
text(locator(1), "6.9%", cex=1, font=2)
```

```
legend(x=-1.4,y=1.07,c("Italiani","Stranieri"),pch=15,
col=c("mediumseagreen","darkorange"), cex=0.8)
############# FORNITORI EUROPEI E NON ##############
##variabile con valore 1 se paese europeo e 0 se paese non europeo 
attach(fornitori1)
euro = ifelse(paese == "AL", 1, ifelse(paese == "AT", 1, ifelse(paese == "BE", 1, ifelse(paese == 
"BG", 1, ifelse(paese == "CH", 1, ifelse(paese == "CZ", 1, ifelse(paese == "DE", 1, ifelse(paese 
== "DK", 1, ifelse(paese == "EE", 1, ifelse(paese == "ES", 1, ifelse(paese == "FI", 1, ifelse(paese 
== "FR", 1, ifelse(paese == "GB", 1, ifelse(paese == "GR", 1, ifelse(paese == "HU", 1,
ifelse(paese == "IE", 1, ifelse(paese == "IT", 1, ifelse(paese == "LT", 1, ifelse(paese == "LU", 1,
ifelse(paese == "LV", 1, ifelse(paese == "MC", 1, ifelse(paese == "MD", 1, ifelse(paese ==
"ME", 1, ifelse(paese == "MT", 1, ifelse(paese == "NL", 1, ifelse(paese == "NO", 1,
ifelse(paese == "PL", 1, ifelse(paese == "PT", 1, ifelse(paese == "RO", 1, ifelse(paese == "RS",
1, ifelse(paese == "SI", 1, ifelse(paese == "SK", 1, ifelse(paese == "SM", 1, ifelse(paese == 
"TR", 1, ifelse(paese == "VA", 1, 0)))))))))))))))))))))))))))))))))))
detach(fornitori1)
```

```
##quanti fornitori europei e quanti no
table(euro)
#percentuale europa
round(table(euro)[[2]]/length(euro)*100,1)
#percentuale no europa
```

```
round(table(euro)[[1]]/length(euro)*100,1)
```

```
##grafico a torta
pie(table(euro), col=c("darkorange","mediumseagreen"), labels = c("1.3%", NA), font=2)
text(locator(1), "98.7%", cex=1, font=2)
legend(x=-1.6, y=1.07,c("Europei","Non 
europei"),pch=15,col=c("mediumseagreen","darkorange"), cex=0.8)
```

```
fornitori1 = data.frame(fornitori1, euro)
##si crea il dataset dei fornitori europei
europa = fornitori1[fornitori1$euro==1,]
names(europa) = c("epaese", "eprovincia", "europa")
```

```
#da quali paesi proviene il maggior numero di fornitori?
numeuro = data.frame(names(table(europa$epaese)), cbind(table(europa$epaese)))
names(numeuro) = c("paese","num_forni")
```

```
##si ordina per vedere quali sono i paesi con più fornitori
numeuro = numeuro[order(numeuro$num_forni),] 
numeuro2 = numeuro[which(numeuro$num_forni>30 & numeuro$num_forni<8000), 
c("paese", "num_forni")] ##si estraggono i paesi con fornitori>30
attach(numeuro2)
europiu = ifelse(paese == "BE", "Belgio", ifelse(paese == "FR", "Francia",ifelse(paese == "CH", 
"Svizzera", ifelse(paese == "ES", "Spagna", ifelse(paese == "SI", "Slovenia", ifelse(paese == 
"GB", "Regno Unito", ifelse(paese == "PL", "Polonia", ifelse(paese == "DE", "Germania", 
NA))))))))
detach(numeuro2)
```

```
##si crea un grafico a barre dei paesi con numero fornitori>30
par(las=2, mar=c(5, 6, 4, 2))
barplot(numeuro2$num_forni, names.arg = europiu, horiz = T, xlab="Numero di fornitori", 
cex.names=0.9, space = c(0.5,1), col = topo.colors(20), xlim=c(0, 75))
dev.off()
```
*############################ DATASET ITALIA ##############################*

table(italia\$iprovincia)

attach(italia)

*##si crea una nuova variabile indicante la regione*

regione = ifelse(iprovincia == "AG" | iprovincia == "CL" | iprovincia == "CT" | iprovincia == "ME" | iprovincia == "PA" | iprovincia == "SR" | iprovincia == "TP" | iprovincia == "RG", "Sicilia", ifelse(iprovincia == "AL" | iprovincia == "AT" | iprovincia == "BI" | iprovincia == "CN" | iprovincia == "NO" | iprovincia == "TO" | iprovincia == "VB" | iprovincia == "VC", "Piemonte", ifelse(iprovincia == "AN" | iprovincia == "AP" | iprovincia == "FM" | iprovincia == "MC" | iprovincia == "PU", "Marche", ifelse(iprovincia == "AO", "Valle d'Aosta", ifelse(iprovincia == "AQ" | iprovincia == "CH" | iprovincia == "PE" | iprovincia == "TE", "Abruzzo", ifelse(iprovincia == "AR" | iprovincia == "FI" | iprovincia == "GR" | iprovincia == "LI" | iprovincia == "LU" | iprovincia == "MS" | iprovincia == "PI" | iprovincia == "PO" | iprovincia == "PT" | iprovincia == "SI", "Toscana", ifelse(iprovincia == "AV" | iprovincia == "BN" | iprovincia == "CE" | iprovincia == "SA", "Campania", ifelse(iprovincia == "BA" | iprovincia == "BR" | iprovincia == "BT" | iprovincia == "FG" | iprovincia == "LE" | iprovincia  $==$  "TA", "Puglia", ifelse(iprovincia == "BG" | iprovincia == "BS" | iprovincia == "CO" | iprovincia == "CR" | iprovincia == "LC" | iprovincia == "LO" | iprovincia == "MB" | iprovincia == "MI" | iprovincia == "MN" | iprovincia == "PV" | iprovincia == "SO" | iprovincia == "VA", "Lombardia", ifelse(iprovincia == "BL" | iprovincia == "PD" | iprovincia == "RO" | iprovincia  $==$  "VE" | iprovincia == "VI" | iprovincia == "VR" | iprovincia == "TV", "Veneto", ifelse(iprovincia == "BO" | iprovincia == "FC" | iprovincia == "FE" | iprovincia == "MO" |

iprovincia == "PC" | iprovincia == "PR" | iprovincia == "RA" | iprovincia == "RE" | iprovincia == "RN", "Emilia Romagna", ifelse(iprovincia == "BZ" | iprovincia == "TN", "Trentino Alto Adige", ifelse(iprovincia == "CA" | iprovincia == "OR" | iprovincia == "OT" | iprovincia == "SS", "Sardegna", ifelse(iprovincia == "CB" | iprovincia == "IS", "Molise", ifelse(iprovincia == "CZ" | iprovincia == "KR" | iprovincia == "RC" | iprovincia == "VV", "Calabria", ifelse(iprovincia == "FR" | iprovincia == "LT" | iprovincia == "RI" | iprovincia == "RM" | iprovincia == "VT", "Lazio", ifelse(iprovincia == "GE" | iprovincia == "IM" | iprovincia == "SP" | iprovincia == "SV", "Liguria", ifelse(iprovincia == "GO" | iprovincia == "PN" | iprovincia == "TS" | iprovincia == "UD", "Friuli Venezia Giulia", ifelse(iprovincia == "MT" | iprovincia == "PZ", "Basilicata", ifelse(iprovincia == "PG" | iprovincia == "TR", "Umbria", 0))))))))))))))))))))

### detach(italia)

italia = data.frame(italia, regione)

*##si controlla che non si è tralasciata nessuna provincia*

italia[which(italia\$regione==0),]

table(italia\$regione)

reg = c("Abruzzo" ,"Puglia","Basilicata","Calabria","Campania" ,"Emilia Romagna","Friuli Venezia

Giulia","Lazio","Liguria","Lombardia","Marche","Molise","Piemonte","Sardegna","Sicilia", "Toscana", "Trentino Alto Adige","Umbria","Valle d'Aosta", "Veneto")

num = c(50,70, 16, 14, 84, 779, 114, 480, 71, 5224, 124, 7, 678, 17, 64, 141, 191, 116, 7, 728)

### *##cartogramma a mosaico per regioni italiane*

```
library(sp)
```

```
livelli = factor(ifelse(num < 20, "fino a 20", ifelse(num > 20 & num < 100, "da 20 a 100", 
ifelse(num> 100 & num < 200, "da 100 a 200", ifelse(num > 450 & num < 800, "da 450 a 
800", ifelse(num>5000, "oltre 5000", "0"))))), levels=c("fino a 20", "da 20 a 100", "da 100 a 
200", "da 450 a 800", "oltre 5000"))
```
gadm\$livelli=as.factor(livelli) ##si carica la mappa bianca Gadm dell'Italia

```
col=rev(heat.colors(length(livelli)))
```
spplot(gadm, "livelli", col.regions=col)

```
##percentuali fornitori regioni
perc = round(num/dim(italia)[1]*100,1)regio = data.frame(reg,num,perc)
regio = regio[order(num),]
regio
```
## **Gare lavori**

```
##si importano i dati dei lavori per lotti
cruscotti=read.csv("H:\\Saretta\\Università\\3Anno\\TesiDiLaurea\\Tesi\\dataset\\nuovi\\d
ati_cruscotti\\cruscottolotti.csv")
aggiudicazioni=read.csv("H:\\Saretta\\Università\\3Anno\\TesiDiLaurea\\Tesi\\dataset\\nuo
vi\\dettaglio_gare_lavori\\garelavoriaggiudicazioni.csv")
lavori=read.csv("H:\\Saretta\\Università\\3Anno\\TesiDiLaurea\\Tesi\\dataset\\nuovi\\gare
_lavori\\garelavori.csv")
##si ordina in base all'ID lotto
cruscotti = cruscotti[order(cruscotti$ID.Lotto),]
aggiudicazioni = aggiudicazioni[order(aggiudicazioni$ID.lotto),]
lavori = lavori[order(lavori$ID.lotto),]
##si costruisce un dataset unico con le sole variabili oggetto di studio
data=data.frame(cruscotti$AREA, cruscotti$importo_aggiudicato,cruscotti$importo_varianti, 
cruscotti$somma_importo_aggiud_varianti)
```
### *###si confrontano le variabili uguali*

### *#AREA*

```
all(cruscotti$AREA == aggiudicazioni$Cantiere & aggiudicazioni$Cantiere == lavori$Cantiere)
#OGGETTO DEL LOTTO
all(cruscotti$Oggetto.del.lotto==aggiudicazioni$Oggetto.del.lotto&
aggiudicazioni$Oggetto.del.lotto == lavori$Oggetto.del.lotto)
#IMPORTO AGGIUDICATO
all(cruscotti$importo_aggiudicato == aggiudicazioni$Importo.complessivo.appalto)
#OGGETTO DELLA GARA
all(lavori$Oggetto.della.gara == aggiudicazioni$Oggetto.della.gara)
```

```
names(data) = c("area", "imp_aggiudicato", "imp_varianti", "imp_finale")
attach(data)
```

```
##si controlla se sono presenti dati mancanti
##oggetto della gara, oggetto del lotto, oggetto principale contratto, tipologia lavoro e
```

```
categoria non si controllano poiché verranno sintetizzate in un'unica variabile
all(area != "-'")all(imp_aggiudicato!="-")
all(imp_varianti!="-")
all(imp_finale!="-")
```
*##si sintetizza oggetto appalto in un'unica variabile ##si costruisce un dataset con gli oggetti dei lavori* ogg=data.frame(aggiudicazioni\$Oggetto.della.gara,cruscotti\$Oggetto.del.lotto, lavori\$Oggetto.principale.contratto, lavori\$Tipologia.lavoro, lavori\$Categoria) names(ogg) = c("ogg\_gara", "ogg\_lotto", "ogg\_pri\_contra", "tip\_lavoro", "categoria")

dove = c("esterno", "esterno", "esterno", "esterno", "esterno", "esterno", "esterno", "interno", "esterno", "esterno", "esterno", "interno", "esterno", "interno", "interno", "interno", "esterno", "interno", "esterno", "esterno", "interno", "interno", "interno", "interno", "esterno", "interno", "interno", "interno", "esterno", "esterno", "interno", "interno", "interno", "interno", "esterno", "esterno")

oggetto = c("costruzione campo base logistico", "costruzione campo base logistico", "costruzione campo base logistico", "costruzione campo base logistico", "costruzione/ristrutturazione vie d'acqua", "costruzione/ristrutturazione vie d'acqua", "fornitura prefabbricati", "illuminazione perimetro", "costruzione/ristrutturazione vie d'acqua", "costruzione/ristrutturazione vie d'acqua", "costruzione/ristrutturazione vie d'acqua", "ristrutturazione Cascina Triulza", "costruzione passerelle", "opere di fondazione", "realizzazione architetture", "costruzione piastra", "demolizione parcheggio fiera", "costruzione Expo Center/Padiglione Zero", "costruzione passerelle", "costruzione/ristrutturazione vie d'acqua", "costruzione padiglioni cluster", "costruzione padiglioni cluster", "costruzione padiglioni cluster", "costruzione piastra", "costruzione/ristrutturazione vie d'acqua", "rimozione interferenze", "lavori propedeutici alla realizzazione della viabilità e della piastra", "costruzione piastra", "riqualificazione centro di sicurezza urbana di Via Drago", "costruzione/ristrutturazione vie d'acqua", "costruzione Palazzo Italia", "costruzione Palazzo Italia", "costruzione Palazzo Italia", "realizzazione manufatti Cardo", "costruzione passerelle", "costruzione passerelle")

data = data.frame(data, dove, oggetto) rm(oggetto) rm(dove) attach(data)

```
##si controlla che importo finale = importo aggiudicato + importo varianti
all(round(imp_finale)==round(imp_aggiudicato+imp_varianti))
```

```
###barplot degli importi per categoria di lavoro
somme = round(tapply(imp_finale, oggetto, sum),2)
somme = sort(somme)
```
#### summary(somme)

etichette = c("Lav. propedeutici a viabilità e piastra","Riqualif. centrale di comando", "Illuminazione perimetro", "Demolizione parcheggio fiera", "Costruzione Campo Base", "Fornitura prefabbricati", "Realizzazione manufatti Cardo", "Ristrutturazione Cascina Triulza", "Opere di fondazione", "Costruz. Expo Center/Padiglione Zero", "Costruzione passerelle", "Costruzione Palazzo Italia", "Costruzione padiglioni Cluster", "Realizzazione architetture", "Costruz./ristrutt. Vie d'acqua", "Rimozione interferenze", "Costruzione piastra" )

colori = c("orchid1", "olivedrab3", "orchid1", "olivedrab3", "olivedrab3", "olivedrab3", "orchid1", "orchid1", "orchid1", "orchid1", "olivedrab3", "orchid1", "orchid1", "orchid1", "olivedrab3", "orchid1", "orchid1")

par(las=2, mar=c(0.5, 14, 0.5, 2)) barplot(somme, horiz=T, cex.names=0.9, space =  $c(0.5,1)$ ,col = colori, axes=F, names.arg = etichette)  $coord = location(17)$ round(somme/1000,0) valori = c("199022", "96519", "91341", "55680", "42692", "31317", "28943", "24149", "18000", "9902", "9288", "6131", "3125", "1675", "1000", "588", "472") text(coord, valori, cex=0.8)

```
sort(table(oggetto))
points(locator(6), pch=8, cex=0.8)
legend(locator(1), c("Interno", "Esterno"), col = c("orchid1", "olivedrab3"), pch=15)
```
*##percentuale lavori interni* spesainterna = sum(data[which(dove=="interno"), "imp\_finale"]) round(spesainterna/sum(imp\_finale)\*100,1) round(sum(data[which(oggetto== "costruzione piastra"), "imp\_finale"])/spesainterna\*100,1) round(sum(data[which(oggetto == "rimozione interferenze"), "imp\_finale"])/spesainterna\*100,1)

```
##percentuale lavori esterni
spesaesterna = sum(data[which(dove=="esterno"), "imp_finale"])
round(spesaesterna/sum(imp_finale)*100,1)
round(sum(data[which(oggetto == "costruzione/ristrutturazione vie d'acqua"), 
"imp_finale"])/spesaesterna*100,1)
```
*##si importa il dataset delle aree*

data=read.csv("H:\\Saretta\\Università\\3Anno\\TesiDiLaurea\\Tesi\\dataset\\nuovi\\dati\_c ruscotti\\cruscottoaree.csv") *#si sommano le proroghe ottenendo una sola variabile* proroghe = data\$proroghe.per.varianti.riconosciute+data\$proroghe.per.forza.maggiore data2 = data.frame(data\$AREA,data\$numero.di.giorni.contrattuali, proroghe, data\$STATO) names(data2) = c("area", "giorni", "proroghe", "stato") attach(data2)

*#barplot dei giorni contrattuali + proroghe*

gio = data.frame(giorni,proroghe)

library(PerformanceAnalytics)

par(mar=c(8, 4.1, 4.1, 2.1))

etichette = c("Campo Base", "Cascina Triulza", "Passerella Expo Fiera", "Fondazioni vari lotti", "Architetture di servizio", "Interferenze", "Expo Center-Padiglione Zero", "Passerella Expo Merlata", "Cluster", "Palazzo Italia", "Piastra", "Centrale di comando", "Vie d'acqua-tratto Groane", "Vie d'acqua-tratto Monza", "Vie d'acqua-tratto Darsena", "Vie d'acqua-tratto Nord", "Vie d'acqua-tratto Sud", "Vie d'acqua-tratto urbano", "Vie d'acqua-tratto Verde Azzurro", "Vie d'acqua-Guisa")

colori=c("cyan3", "firebrick1")

chart.StackedBar(gio, xaxis=F, legend.loc=NULL, ylab="Giorni lavoro", colorset = colori, ylim=c(0,2100))

text(seq(1,24, by=1.2), par("usr")[1], labels=etichette, srt=45, pos=2,offset=0.3, xpd=TRUE, cex=0.8)

legend("topright", c("Giorni contrattuali", "Proroghe"), col = colori, pch=15)

*#quali lavori terminati?* table(stato) data2[which(stato=="ultimato"), "area"] points(locator(4), pch=8, cex=0.8)

### **Gare beni e servizi**

```
#si carica il dataset
beniservi=read.csv("H:\\Saretta\\Università\\3Anno\\TesiDiLaurea\\Tesi\\dataset\\nuovi\\g
are beni E servizi\\garebeniservizi.csv")
###si mantengono solo le variabili di interesse
beniservi = beniservi[, c("Oggetto.della.gara", "Importo.complessivo.appalto")]
```

```
#si aggiunge la variabile che andrà ad indicare l'oggetto della gara
oggetto = rep(0, 1939) 
riga = c(1:1939) 
beniservi = data.frame(beniservi, oggetto, riga)
names(beniservi) = c("ogg_gara","impo_comp", "oggetto", "riga")
attach(beniservi)
#si trasformano tutti i caratteri dell'oggetto gara in minuscolo
beniservi$ogg_gara = tolower(ogg_gara) 
##presenza di dati mancanti?
all(beniservi$num_gara!= "-")
all(beniservi$ogg_gara!= "-")
all(beniservi$impo_comp!= "-")
table(ogg_gara)
```

```
##pacchetto per fare ricerche di parole all'interno di un record
install.packages("stringr")
library(stringr)
################### DIVISIONE IN CLASSI DELL'OGGETTO DELLA GARA ##############
#si cercano le parole chiavi per identificare una classe di appartenenza
##dataset contenente tutti gli oggetti non ancora classificato, viene aggiornato di volta in 
volta
beniservi0 = beniservi[which(beniservi$oggetto==0),]
write.table(beniservi0, file = "beniservi0.xls")
```

```
carta=str_extract(beniservi0$ogg_gara, "carta")
carta = which(carta=="carta")
beniservi0[carta, c("ogg_gara","riga")]
```

```
cancelleria= str_extract(beniservi0$ogg_gara, "cancelleria")
cancelleria= which(cancelleria=="cancelleria")
beniservi0[cancelleria, c("ogg_gara","riga")]
```

```
spazzatura= str_extract(beniservi$ogg_gara, "spazzatura")
spazzatura= which(spazzatura=="spazzatura")
```

```
racc_diff=str_extract(beniservi0$ogg_gara, "raccolta differenziata")
racc_diff=which(racc_diff=="raccolta differenziata")
beniservi0[racc_diff, c("ogg_gara","riga")]
```

```
arred=str_extract(beniservi0$ogg_gara, "arred")
arred = which(arred=="arred")
beniservi0[arred, c("ogg_gara","riga")]
```

```
giornal = str_extract(beniservi0$ogg_gara, "giornal")
giornal = which(giornal=="giornal")
beniservi0[giornal, c("ogg_gara","riga")]
```

```
risto=str_extract(beniservi0$ogg_gara, "risto")
risto = which(risto=="risto")
beniservi0[risto, c("ogg_gara","riga")]
```

```
catering=str_extract(beniservi0$ogg_gara, "catering")
catering = which(catering=="catering")
beniservi0[catering, c("ogg_gara","riga")]
```

```
posta=str_extract(beniservi0$ogg_gara, "posta")
posta = which(posta=="posta")
beniservi0[posta, c("ogg_gara","riga")]
```

```
cena=str_extract(beniservi0$ogg_gara, "cena")
cena = which(cena=="cena")
beniservi0[cena, c("ogg_gara","riga")]
```

```
info=str_extract(beniservi0$ogg_gara, "info")
info = which(info=="info")
beniservi0[info, c("ogg_gara","riga")]
```

```
foto=str_extract(beniservi0$ogg_gara, "foto")
foto = which(foto=="foto")
beniservi0[foto, c("ogg_gara","riga")]
```

```
video = str_extract(beniservi0$ogg_gara, "video")
video = which(video=="video")
beniservi0[video, c("ogg_gara","riga")]
```

```
abbonament=str_extract(beniservi0$ogg_gara, "abbonament")
abbonament=which(abbonament=="abbonament")
beniservi0[abbonament, c("ogg_gara","riga")]
```

```
rassegna = str_extract(beniservi0$ogg_gara, "rassegna")
rassegna = which(rassegna=="rassegna")
beniservi0[rassegna, c("ogg_gara","riga")]
```

```
tend = str_extract(beniservi0$ogg_gara, "tend")
tend = which(tend=="tend")
beniservi0[tend, c("ogg_gara","riga")]
```

```
animazion = str_extract(beniservi0$ogg_gara, "animazion")
animazion = which(animazion=="animazion")
beniservi0[animazion, c("ogg_gara","riga")]
```

```
intratteniment=str_extract(beniservi0$ogg_gara, "intratteniment")
intratteniment=which(intratteniment=="intratteniment")
beniservi0[intratteniment, c("ogg_gara","riga")]
```

```
mascotte = str_extract(beniservi0$ogg_gara, "mascotte")
mascotte = which(mascotte=="mascotte")
beniservi0[mascotte, c("ogg_gara","riga")]
```

```
sanit = str_extract(beniservi0$ogg_gara, "sanit")
sanit = which(sanit=="sanit")
beniservi0[sanit, c("ogg_gara","riga")]
```

```
medic = str_extract(beniservi0$ogg_gara, "medic")
medic = which(medic=="medic")
beniservi0[medic, c("ogg_gara","riga")]
```

```
personale = str_extract(beniservi0$ogg_gara, "personale")
personale = which(personale=="personale")
beniservi0[personale, c("ogg_gara","riga")]
```

```
mobil = str_extract(beniservi0$ogg_gara, "mobil")
mobil = which(mobil=="mobil")
beniservi0[mobil, c("ogg_gara","riga")]
```

```
tavol = str_extract(beniservi0$ogg_gara, "tavol")
tavol = which(tavol=="tavol")
beniservi0[tavol, c("ogg_gara","riga")]
```

```
emergenz = str_extract(beniservi0$ogg_gara, "emergenz")
emergenz = which(emergenz=="emergenz")
beniservi0[emergenz, c("ogg_gara","riga")]
```

```
sicurezz = str_extract(beniservi$ogg_gara, "sicurezz")
sicurezz = which(sicurezz=="sicurezz")
beniservi[sicurezz, c("ogg_gara","riga")]
```

```
fornitur = str_extract(beniservi0$ogg_gara, "fornitur")
fornitur = which(fornitur=="fornitur")
beniservi0[fornitur, c("ogg_gara","riga")]
```

```
foody = str_extract(beniservi0$ogg_gara, "foody")
foody = which(foody=="foody")
beniservi0[foody, c("ogg_gara","riga")]
```

```
energia = str_extract(beniservi0$ogg_gara, "energia")
energia = which(energia=="energia")
beniservi0[energia, c("ogg_gara","riga")]
```

```
computer = str_extract(beniservi0$ogg_gara, "computer")
computer = which(computer=="computer")
beniservi0[computer, c("ogg_gara","riga")]
```

```
proie = str_extract(beniservi0$ogg_gara, "proie")
proie = which(proie=="proie")
beniservi0[proie, c("ogg_gara","riga")]
```

```
informati = str_extract(beniservi0$ogg_gara, "informati")
informati = which(informati=="informati")
beniservi0[informati, c("ogg_gara","riga")]
```

```
wifi = str_extract(beniservi0$ogg_gara, "wifi")
wifi = which(wifi=="wifi")
beniservi0[wifi, c("ogg_gara","riga")]
```

```
internet = str_extract(beniservi0$ogg_gara, "internet")
internet = which(internet=="internet")
beniservi0[internet, c("ogg_gara","riga")]
```

```
apple = str_extract(beniservi0$ogg_gara, "apple")
apple = which(apple=="apple")
beniservi0[apple, c("ogg_gara","riga")]
```

```
pubblicit = str_extract(beniservi0$ogg_gara, "pubblicit")
pubblicit = which(pubblicit=="pubblicit")
beniservi0[pubblicit, c("ogg_gara","riga")]
```

```
telefon = str_extract(beniservi0$ogg_gara, "telefon")
telefon = which(telefon=="telefon")
beniservi0[telefon, c("ogg_gara","riga")]
```

```
spill = str_extract(beniservi0$ogg_gara, "spill")
spill = which(spill=="spill")
beniservi0[spill, c("ogg_gara","riga")]
```

```
shopper = str_extract(beniservi0$ogg_gara, "shopper")
shopper = which(shopper=="shopper")
beniservi0[shopper, c("ogg_gara","riga")]
```

```
allesti = str_extract(beniservi0$ogg_gara, "allesti")
allesti = which(allesti=="allesti")
beniservi0[allesti, c("ogg_gara","riga")]
```

```
badge = str_extract(beniservi0$ogg_gara, "badge")
badge = which(badge=="badge")
beniservi0[badge, c("ogg_gara","riga")]
```

```
gadget = str_extract(beniservi0$ogg_gara, "gadget")
gadget = which(gadget=="gadget")
beniservi0[gadget, c("ogg_gara","riga")]
```

```
digita = str_extract(beniservi0$ogg_gara, "digita")
digita = which(digita=="digita")
beniservi0[digita, c("ogg_gara","riga")]
```

```
licenz = str_extract(beniservi0$ogg_gara, "licenz")
licenz = which(licenz=="licenz")
beniservi0[licenz, c("ogg_gara","riga")]
```

```
dispositiv = str_extract(beniservi0$ogg_gara, "dispositiv")
dispositiv = which(dispositiv=="dispositiv")
beniservi0[dispositiv, c("ogg_gara","riga")]
```

```
promoz = str_extract(beniservi0$ogg_gara, "promoz")
promoz = which(promoz=="promoz")
beniservi0[promoz, c("ogg_gara","riga")]
```

```
break1 = str_extract(beniservi0$ogg_gara, "break")
break1 = which(break1=="break")
beniservi0[break1, c("ogg_gara","riga")]
```

```
accomp = str_extract(beniservi0$ogg_gara, "accomp")
accomp = which(accomp=="accomp")
beniservi0[accomp, c("ogg_gara","riga")]
```

```
protezione= str_extract(beniservi0$ogg_gara, "protezione")
protezione=which(protezione=="protezione")
beniservi0[protezione, c("ogg_gara","riga")]
```

```
pasto = str_extract(beniservi0$ogg_gara, "pasto")
pasto = which(pasto=="pasto")
beniservi0[pasto, c("ogg_gara","riga")]
```

```
sala = str_extract(beniservi0$ogg_gara, "sala")
sala = which(sala=="sala")
beniservi0[sala, c("ogg_gara","riga")]
```

```
telematic = str_extract(beniservi0$ogg_gara, "telematic")
telematic = which(telematic=="telematic")
beniservi0[telematic, c("ogg_gara","riga")]
```

```
web = str_extract(beniservi0$ogg_gara, "web")
web = which(web == "web")beniservi0[web, c("ogg_gara","riga")]
```

```
tradu = str_extract(beniservi0$ogg_gara, "tradu")
tradu = which(tradu=="tradu")
beniservi0[tradu, c("ogg_gara","riga")]
```

```
traspo = str_extract(beniservi0$ogg_gara, "traspo")
traspo = which(traspo=="traspo")
beniservi0[traspo, c("ogg_gara","riga")]
```

```
software = str_extract(beniservi0$ogg_gara, "software")
software = which(software=="software")
beniservi0[software, c("ogg_gara","riga")]
```

```
assicu = str_extract(beniservi0$ogg_gara, "assicu")
assicu = which(assicu=="assicu")
beniservi0[assicu, c("ogg_gara","riga")]
```

```
legal = str_extract(beniservi0$ogg_gara, "legal")
legal = which(legal=="legal")
beniservi0[legal, c("ogg_gara","riga")]
```

```
giudiz = str_extract(beniservi0$ogg_gara, "giudiz")
\text{gudiz} = \text{which}(\text{gudiz} == " \text{gudiz}")beniservi0[giudiz, c("ogg_gara","riga")]
```

```
interpr = str_extract(beniservi0$ogg_gara, "interpr")
interpr = which(interpr=="interpr")
beniservi0[interpr, c("ogg_gara","riga")]
```

```
manutenzion=str_extract(beniservi0$ogg_gara, "manutenzion")
manutenzion=which(manutenzion=="manutenzion")
beniservi0[manutenzion,c("ogg_gara","riga")]
```

```
sorvegl = str_extract(beniservi0$ogg_gara, "sorvegl")
sorvegl = which(sorvegl=="sorvegl")
beniservi0[sorvegl, c("ogg_gara","riga")]
```

```
vigilanz = str_extract(beniservi0$ogg_gara, "vigilanz")
vigilanz = which(vigilanz=="vigilanz")
beniservi0[vigilanz, c("ogg_gara","riga")]
```

```
server = str_extract(beniservi0$ogg_gara, "server")
server = which(server=="server")
beniservi0[server, c("ogg_gara","riga")]
```

```
corrier = str_extract(beniservi0$ogg_gara, "corrier")
corrier = which(corrier=="corrier")
beniservi0[corrier, c("ogg_gara","riga")]
```

```
autobus = str_extract(beniservi0$ogg_gara, "autobus")
autobus = which(autobus=="autobus")
beniservi0[autobus, c("ogg_gara","riga")]
```

```
metro = str_extract(beniservi0$ogg_gara, "metro")
metro = which(metro=="metro")
beniservi0[metro, c("ogg_gara","riga")]
```

```
puli= str_extract(beniservi0$ogg_gara, "puli")
puli = which(puli=="puli")
beniservi0[puli, c("ogg_gara","riga")]
cartucc = str_extract(beniservi0$ogg_gara, "cartucc")
cartucc = which(cartucc=="cartucc")
beniservi0[cartucc, c("ogg_gara","riga")]
```

```
hostess = str_extract(beniservi0$ogg_gara, "hostess")
hostess = which(hostess=="hostess")
beniservi0[hostess, c("ogg_gara","riga")]
```

```
comunic = str_extract(beniservi0$ogg_gara, "comunic")
comunic = which(comunic=="comunic")
beniservi0[comunic, c("ogg_gara","riga")]
```

```
spot = str_extract(beniservi0$ogg_gara, "spot")
spot = which(spot=="spot")
beniservi0[spot, c("ogg_gara","riga")]
```

```
streaming = str_extract(beniservi0$ogg_gara, "streaming")
streaming = which(streaming=="streaming")
beniservi0[streaming, c("ogg_gara","riga")]
```

```
rifiut = str_extract(beniservi0$ogg_gara, "rifiut")
rifiut = which(rifiut=="rifiut")
beniservi0[rifiut, c("ogg_gara","riga")]
```

```
verde = str_extract(beniservi0$ogg_gara, "verde")
verde = which(verde=="verde")
beniservi0[verde, c("ogg_gara","riga")]
```

```
giardin = str_extract(beniservi0$ogg_gara, "giardin")
giardin = which(giardin=="giardin")
beniservi0[giardin, c("ogg_gara","riga")]
arred = str_extract(beniservi0$ogg_gara, "arred")
arred = which(arred=="arred")
beniservi0[arred, c("ogg_gara","riga")]
```

```
rai = str_extract(beniservi0$ogg_gara, "rai")
rai = which(rai=="rai")
beniservi0[rai, c("ogg_gara","riga")]
```

```
fiscal=str_extract(beniservi0$ogg_gara, "fiscal")
fiscal = which(fiscal=="fiscal")
beniservi0[fiscal, c("ogg_gara","riga")]
```

```
amministr = str_extract(beniservi0$ogg_gara, "amministr")
amministr = which(amministr=="amministr")
beniservi0[amministr, c("ogg_gara","riga")]
```

```
affitto = str_extract(beniservi0$ogg_gara, "affitto")
affitto = which(affitto=="affitto")
beniservi0[affitto, c("ogg_gara","riga")]
```

```
tecn = str_extract(beniservi0$ogg_gara, "tecn")
tecn = which(tecn=="tecn")
beniservi0[tecn, c("ogg_gara","riga")]
```

```
indument = str_extract(beniservi0$ogg_gara, "indument")
indument = which(indument=="indument")
beniservi0[indument, c("ogg_gara","riga")]
```

```
organizza = str_extract(beniservi0$ogg_gara, "organizza")
organizza = which(organizza=="organizza")
beniservi0[organizza, c("ogg_gara","riga")]
```

```
guast = str_extract(beniservi0$ogg_gara, "guast")
guast = which(guast=="guast")
beniservi0[guast, c("ogg_gara","riga")]
```

```
anima=str_extract(beniservi0$ogg_gara, "anima")
anima = which(anima=="anima")
beniservi0[anima, c("ogg_gara","riga")]
```

```
intratt = str_extract(beniservi0$ogg_gara, "intratt")
intratt = which(intratt=="intratt")
beniservi0[intratt, c("ogg_gara","riga")]
```

```
spettacol = str_extract(beniservi0$ogg_gara, "spettacol")
spettacol = which(spettacol=="spettacol")
beniservi0[spettacol, c("ogg_gara","riga")]
```

```
music = str_extract(beniservi0$ogg_gara, "music")
music = which(music=="music")
beniservi0[music, c("ogg_gara","riga")]
```

```
teatr = str_extract(beniservi0$ogg_gara, "teatr")
teatr = which(teatr=="teatr")
beniservi0[teatr, c("ogg_gara","riga")]
```

```
show = str_extract(beniservi0$ogg_gara, "show")
show = which(show=="show")
beniservi0[show, c("ogg_gara","riga")]
```

```
media = str_extract(beniservi0$ogg_gara, "media")
media = which(media=="media")
beniservi0[media, c("ogg_gara","riga")]
```

```
pc = str_extract(beniservi0$ogg_gara, "pc")
pc = which(pc == "pc")beniservi0[pc, c("ogg_gara","riga")]
```

```
manifesti = str_extract(beniservi0$ogg_gara, "manifesti")
manifesti = which(manifesti=="manifesti")
```

```
beniservi0[manifesti, c("ogg_gara","riga")]
```

```
volantin = str_extract(beniservi0$ogg_gara, "volantin")
volantin = which(volantin=="volantin")
beniservi0[volantin, c("ogg_gara","riga")]
```

```
brochure = str_extract(beniservi0$ogg_gara, "brochure")
brochure = which(brochure=="brochure")
beniservi0[brochure, c("ogg_gara","riga")]
```

```
paret = str_extract(beniservi0$ogg_gara, "paret")
paret = which(paret=="paret")
beniservi0[paret, c("ogg_gara","riga")]
```

```
campagna = str_extract(beniservi0$ogg_gara, "campagna")
campagna = which(campagna=="campagna")
beniservi0[campagna, c("ogg_gara","riga")]
```

```
visit = str_extract(beniservi0$ogg_gara, "visit")
visit = which(visit=="visit")
beniservi0[visit, c("ogg_gara","riga")]
```

```
audio = str_extract(beniservi0$ogg_gara, "audio")
audio = which(audio=="audio")
beniservi0[audio, c("ogg_gara","riga")]
data=str_extract(beniservi0$ogg_gara, "data")
data = which(data=="data")
beniservi0[data, c("ogg_gara","riga")]
```

```
hardware = str_extract(beniservi0$ogg_gara, "hardware")
hardware = which(hardware=="hardware")
beniservi0[hardware, c("ogg_gara","riga")]
```

```
sceneggiatur=str_extract(beniservi0$ogg_gara, "sceneggiatur")
sceneggiatur=which(sceneggiatur=="sceneggiatur")
beniservi0[sceneggiatur,c("ogg_gara","riga")]
```

```
tablet = str_extract(beniservi0$ogg_gara, "tablet")
tablet = which(tablet=="tablet")
```

```
beniservi0[tablet, c("ogg_gara","riga")]
```

```
grafic = str_extract(beniservi0$ogg_gara, "grafic")
grafic = which(grafic=="grafic")
beniservi0[grafic, c("ogg_gara","riga")]
```

```
mac = str_extract(beniservi0$ogg_gara, "mac")
mac = which(mac=="mac")
beniservi0[mac, c("ogg_gara","riga")]
```

```
tecnic = str_extract(beniservi0$ogg_gara, "tecnic")
tecnic = which(tecnic=="tecnic")
beniservi0[tecnic, c("ogg_gara","riga")]
```

```
concept = str_extract(beniservi0$ogg_gara, "concept")
concept = which(concept=="concept")
beniservi0[concept, c("ogg_gara","riga")]
controll = str_extract(beniservi0$ogg_gara, "controll")
controll = which(controll=="controll")
beniservi0[controll, c("ogg_gara","riga")]
```

```
collegament=str_extract(beniservi0$ogg_gara, "collegament")
collegament=which(collegament=="collegament")
beniservi0[collegament, c("ogg_gara","riga")]
```

```
allesti = str_extract(beniservi0$ogg_gara, "allesti")
allesti = which(allesti=="allesti")
beniservi0[allesti, c("ogg_gara","riga")]
```

```
aperitiv = str_extract(beniservi0$ogg_gara, "aperitiv")
aperitiv = which(aperitiv=="aperitiv")
beniservi0[aperitiv, c("ogg_gara","riga")]
```

```
lunch=str_extract(beniservi0$ogg_gara, "lunch")
lunch = which(lunch=="lunch")
beniservi0[lunch, c("ogg_gara","riga")]
```

```
pranz = str_extract(beniservi0$ogg_gara, "pranz")
pranz = which(pranz=="pranz")
```

```
beniservi0[pranz, c("ogg_gara","riga")]
```

```
progett = str_extract(beniservi0$ogg_gara, "progett")
progett = which(progett=="progett")
beniservi0[progett, c("ogg_gara","riga")]
```

```
indagin = str_extract(beniservi0$ogg_gara, "indagin")
indagin = which(indagin=="indagin")
beniservi0[indagin, c("ogg_gara","riga")]
pernott = str_extract(beniservi0$ogg_gara, "pernott")
pernott = which(pernott=="pernott")
beniservi0[pernott, c("ogg_gara","riga")]
```

```
alberg = str_extract(beniservi0$ogg_gara, "alberg")
alberg = which(alberg=="alberg")
beniservi0[alberg, c("ogg_gara","riga")]
```

```
hotel = str_extract(beniservi0$ogg_gara, "hotel")
hotel = which(hotel=="hotel")
beniservi0[hotel, c("ogg_gara","riga")]
```

```
volontar = str_extract(beniservi0$ogg_gara, "volontar")
volontar = which(volontar=="volontar")
beniservi0[volontar, c("ogg_gara","riga")]
```

```
dj = str_extract(beniservi0$ogg_gara, "dj")
dj = which (dj == "dj")beniservi0[dj, c("ogg_gara","riga")]
```

```
gastro = str_extract(beniservi0$ogg_gara, "gastro")
gastro = which(gastro=="gastro")
beniservi0[gastro, c("ogg_gara","riga")]
```

```
leafleft = str_extract(beniservi0$ogg_gara, "leafleft")
leafleft = which(leafleft=="leafleft")
beniservi0[leafleft, c("ogg_gara","riga")]
```

```
stampa = str_extract(beniservi0$ogg_gara, "stampa")
stampa = which(stampa=="stampa")
```

```
beniservi0[stampa, c("ogg_gara","riga")]
```

```
assistenza = str_extract(beniservi0$ogg_gara, "assistenza")
assistenza = which(assistenza=="assistenza")
beniservi0[assistenza, c("ogg_gara","riga")]
```

```
event = str_extract(beniservi0$ogg_gara, "event")
event = which(event=="event")
beniservi0[event, c("ogg_gara","riga")]
```

```
serviz = str_extract(beniservi0$ogg_gara, "serviz")
serviz = which(serviz=="serviz")
beniservi0[serviz, c("ogg_gara","riga")]
```

```
noleggio = str_extract(beniservi0$ogg_gara, "noleggio")
noleggio = which(noleggio=="noleggio")
beniservi0[noleggio, c("ogg_gara","riga")]
```

```
help = str_extract(beniservi0$ogg_gara, "help")
help = which(help=="help")
beniservi0[help, c("ogg_gara","riga")]
```

```
usb = str_extract(beniservi$ogg_gara, "usb")
usb = which (usb == "usb")beniservi[usb, c("ogg_gara","riga")]
```

```
logo = str_extract(beniservi0$ogg_gara, "logo")
logo = which(logo=="logo")
beniservi0[logo, c("ogg_gara","riga")]
```

```
monitor = str_extract(beniservi0$ogg_gara, "monitor")
monitor = which(monitor=="monitor")
beniservi0[monitor, c("ogg_gara","riga")]
```

```
###si assegna ad ogni categoria di oggetto la sua classe
beniservi[c(8,88,104,138,139,181,363,375,430,454,486,532,610,623,777,794,795,817,818,8
19,847,963, 1098, 1114 ,1115, 1130, 1157, 1170, 1235, 1256, 1268, 1302, 1382, 1383 ,1420, 
1440, 1464, 1466, 1527, 1528, 1547 ,1548, 1549, 1573, 1574, 1586 ,1625, 1627, 1745 ,1764,
```
1920,1923,1924,1925,1926,49,1297,38,788,75,84,13,31,248,268,353,509,533,726,1498,130, 703,758,983,1417,1475,1724,1746,1922,669,829,830,831,832,846,974,1049,1509,1606,161 8,1644,1648,1891,225,496,499,632,1458,557,1247,1729,156,324,403,932,266,398,478,482, 492,814,815,895,1185,1230,1233,1427,1559,1725,1882,140,245,453,521,866,924,1154,121 2,1296,1353,20,25,52,61,98,117,194,203,355,451,490,500,566,575,576,657,718,740,757,77 6,853,864,887,978,1002,1144,1145,1166,1167,1191,1200,1281,1282,1433,1738,1802,1811, 24,1226,341,374,487,1704,635,708,357,697,698,699,700,701,1012,943,1929,49), "oggetto"] = "organizzazione"

beniservi[c(265,601,523,871,546,607,608,609,1487,1643,1672,1492,16,1003,1487,240,312, 368,518,607,608,860,875,888,944,953,1063,1192,1331,1462,1487,1560,1622,1692,1726,4,4 89,582,597,761,839,848,860,875,878,1031,1033,1110,1135,1162,1171,1642,1506,1646,167 2,1679,1714,1740,1830,1873,21,22,127,128,238,239,34,40,41,42,43,44,48,76,77,78,79,80,1 64,185,342,351,370,448,505,522,533,849,869,871,960,1241,1889,1756,491,1183,1594,1708 ,1821,34,40,41,42,43,44,48,76,77,78,79,80,134,152,186,187,188,204,254,285,299,309,335,3 53,354,378,379,380,381,382,383,386,390,397,399,408,409,419,428,429,441,442,443,444,48 4,485,493,494,512,556,593,614,745,746,747,749,807,816,857,877,926,927,928,929,930,931 ,990,1044,1077,1119,1142,1143,1173,1263,1269,1284,1285,1286,1349,1363,1403,1414,141 5,1429,1478,1479,1480,1481,1482,1486,1607,523,321,1380,120,205,246,342,362,430,448,4 91,505,533,568,778,1022,1043,1079,1149,1170,1241,1256,1260,1308,1683,1703,1757,1879 ,312,408,430,651,652,935,951,953,979,1650,66,312,518,875,543,1263,1264,26,1879,917,91 8,1140,34,40,41,42,43,44,48,76,77,78,79,80,134,152,186,187,188,204,254,285,299,309,335, 353,354,378,379,380,381,382,383,386,390,394,395,396,397,399,408,409,419,428,429,441,4 42,443,444,484,485,493,494,512,556,593,614,745,746,747,749,807,816,857,877,926,927,92 8,929,930,931,990, 1044, 1077, 1119 ,1142,1143, 1173, 1263, 1269, 1284, 1285, 1286, 1349, 1363, 1403, 1414, 1415, 1486, 1659, 1660, 1661, 1662, 1663,1759, 1760, 1761, 1855, 1939,12,17,22,51,120,128,205,216,239,304,321,323,332,372,417,437,536,607,608,653,660, 682,705,727,744,780,782,789,790,860,861,870,875,921,935,941,950,951,971,972,981,988,9 91,992,1008, 1046, 1105, 1112, 1120, 1124, 1133, 1138, 1188, 1189, 1197, 1255, 1358,1462, 1487, 1492, 1505, 1510, 1517, 1526, 1564 ,1605, 1623, 1632 ,1637, 1652, 1653, 1689, 1690, 1692,1709,1741,1776,1795,1798,1804,1838,1865,1868,1919,29,30,326,495,729,825,826,82 7,828,834,835,836,837,1235,1357,1375,1377,1415,1418,1460,1708,1847,1865,1923,1924,1 925,1926,31,311,614,1708,784,26,29,30,34,36,40,41,42,43,44,48,66,76,77,78,79,80,143,275 ,312,321,326,335,353,354,378,379,380,381,382,383,386,390,408,419,427,429,441,442,443, 444,484,485,556,614,745,746,747,877,926,927,928,929,930,931,986,987,990,1125,1173,11 98,1357,1377,322,64,170,792,1569,1739,1877,1894,57,95,192,193,219,247,337,397,476,48 5,518,584,675,1545,548,606,1849,1273,294,654,689,956,982,1013,1432,1503,1750,1763,17 70,1841,1381,1921,498,1053,1457,210,303,611,612,673,741,995,1172,1370,1392,1495,184 6,1085,102,172,224,517,1007,1041,1090,1104,1238,1290,1485,1611,1809,167,933,1378,12

6,129,136,149,182,1752,278,296,315,340,1300,1665,1710,1717,1782,1839,1936,76,528,112 3), "oggetto"] = "informazione"

beniservi[c(1,2,407,753,1018,1113,1319,1320,1330,1334,1335,1437,1447,1615,1899,1907,1 06,389,675,742,1088,1326,1327,1328,1329,1431,13,166,310,377,434,465,480,481,535,553, 577,645,968,973,1018,1236,1309,1340,1348,1384,1394,1508,1631,1857,1862,176,211,800, 1278,553,176,310,1089,393,843,1389,90,131,207,274,334,531,551,890,914,958,1082,1344, 1386,1533,1617,229,1851,1251), "oggetto"] = "cancelleria"

beniservi[c(641,996,464,109,251,107,859 ,1184 ,1237, 1245, 1277, 1448 ,1511, 1918), "oggetto"] = "rifiuti"

#### beniservi[c(95,

250,1249,1620,3,809,1150,1518,1916,113,114,115,148,212,283,337,350,401,433,469,470,5 38,659,702,704,707,714,737,738,811,922,934,1034,1061,1156,1201,1305,1306,1385,1397,1 401,1451,1452,1502,1513,1701,1789,1831,1832,1878,1896,1897,1913,1916,1491,197,200,2 01,267,330,388,562,617,677,710,744,798,842,867,881,938,1062,1083,1100,1129,1140,1186 ,1201,1394,1426,1469,1491,1500,1541,1719,1723,1766,1769,1774,1837,1860,1883,1884,19 08,1920,283,300,1518,1883,922,1029,1195,1801,1883,1654,283,1025,1501,1579,1620,1831 ,1832,1883,5,32,300,964,1204,1205,1206,1222,1223,1224,1616,39,939,1892,63,1529,82,97, 217,249,307,361,580,589,597,640,717,138,200,287,563,613,1598,1629,124,263,298,497,64 4,884,1026,1295,1362,1604,1624,1638,1737,1790,1881,1911,123,230,515,516,810,1779,10 72,706,519,903,1493,642,447,639,803,804,1455,1735,638,508), "oggetto"] = "arredamento"

beniservi[c(1243,1387,1888,847,912,1567,88,132,141,147,157,327,329,592,626,743,755,78 3,806,854,936,1006,1141,1221, 1333, 1346,1352 ,1413 ,1436 ,1465 ,1471 ,1491 ,1540 ,1552 ,1558,1571,1578,1603,1613,1621,1642,1645,1699,1706,1720,1730,1771,1791,1880,1888,84 7,1440,1567,1842,145,177,537,599,970,1399,1400,1546,1626,1440,65,73,101,488,525,711, 1074,1131,1216,1603,1642,1797,912,1078,1169,1227,1590,693,1794,1228,1852,696,1566,6 55,173,625,954,1080,100,1445,1630,643), "oggetto"] = "ristorazione"

beniservi[c(1393,253,425,586,649,762,1019,1109,1127,1161,1711,1856,1037,1076,1405,25 3,439,440,473,506,598,1168,686,455,456,503,1252,367,940), "oggetto"] = "contatti"

beniservi[c(23,227,457,458,459,1351,1406,1435,1895,715,1323,1324,1336,1337,1419,1538, 193,1040,1366,1367,1406,1588,125,980,1311,1373), "oggetto"] = "sanità/igiene"

beniservi[c(86,91,92,391,510,565,647,732,1175,1402,1407,1700,33,165,222,306,676,1024,1 091,1314,1810,163,235,352,690,1107,1402,1416,343,467,550,565,732,733,754,899,1182,14 04,1555,284,1128,1139,1411,9,1864,93,1280,1298,1301,1364,691,736,840,855,949,1836,16 8,236,318,692,1093,1673,1371,1369,345,900,1087,1341,1577,1592,1834,223,650,264,314), "oggetto"] = "gadget"

beniservi[c(319,344,364,376,384,392,402,432,446,529,534,549,552,585,682,812,868,874,90 5,923,925,945,955,957,961,965,975,998,1009,1023,1030,1054,1065,1095,1096,1101,1106,1 137,1138,1163,1181,1199,1183,1199,1226,1283,1315,1321,1322,1345,1360,1374,1446,144 9,1564,1605,1609,1637,1653,1682,1696,1867,11,59,602,603,872,14,221,237,1345,97,1510, 1690,1776,81,260,282,359,373,461,549,822,1147,1202,1203,1365,1388,1409,1410,1434,18 35,1838,1901,271,1743,775,1226,1815,14,902,1023,1096,1181,1593,1682,634,948,308,432, 1052,1676,1693,1696,142,1391,15,301,584,667,1103,1211,1271,1623,1780,1865,1927,1928 ,344,905,1075,1092,1380,15,16,21,22,127,128,238,239,28,96,103,122,174,183,244,269,276, 277,286,287,291,376,405,436,438,452,569,573,585,590,636,643,682,705,713,723,756,775,9 42,948,967,989,997,1036,1075,1079,1103,1114,1257,1287,1365,1428,1453,1499,1542,1671 ,1784,1886,1890,21,22,127,128,238,239,332,780,959,1132,1318,1365,1562,759,813,868,19 1,259,271,316,438,585,589,613,658,682,694,719,721,759,845,897,998,1052,1075,1343,167 5,1676,1687,119,183,276,539,569,585,812,897,919,1000,1010,1030,1361,1423,1676,1711,1 534,30,152,198,275,286,326,405,427,428,513,607,608,636,648,739,802,860,911,945,959,11 14,1293,1377,1562,1582,1691,1869,1920,705,979,1133,1134,1136,1778,1868,74,1776,1905 ,18,1777,410,418,432,502,955,1915,22,128,133,239,331,358,372,564,567,682,707,723,789, 961,1008,1065,1105,1138,1302,1469,1564,1576,1605,1845,1379,876,60,214,547,1048,1050 ,1655,1800,1859,68,280,622,801,1267,1463,1768,12,36,49,83,174,329,359,365,366,402,486 ,539,428,558,723,1317,1635,1250,906,112,728,1148,1165,1816,1861,413,670,1813,178,479 ,1111,631,1214,1215,1565,1931,137,162,262,360,526,671,907,1001,1014,1015,1016,1017,1 117,1179,1258,1325,1490,47,1051,1272,414,628,1670,1744,1898,621,772,773,1248,1265,1 266,1316,1685,471,572,561,594,821,823,1563,587,894,910,1350,1494,1507,199,255,256,41 1,422,460,468,483,501,195,411,501,530,541,661,683,880,889,904,920,946,947,969,1032,10 56,1207,1208,1217,1218,1240,1580,1678,1694,1755,1773,171,554), "oggetto"] = "materiale informatico e tecnico"

beniservi[c(14,190,233,325,339,445,474,637,664,760,766,767,768,769,770,771,785,1073,11 08,1253,1292,1338,1434,1589,1619,1666,1667,1668,1669,1824,1835,1875,1885,1937,54,19 37,1434,1619,767,768,769,770,771,785,1153,1292,1338,67,242,716,896,1035,1812,662),"o ggetto"]= "licenze"

beniservi[c(19,146,153,154,169,175,208,243,420,423,424,549,578,893,963,1020,1102,1174, 1303,1376,1398,1442,1443,1476,1483,1594,1713,1736,1758,1785,1786,1787,1830,1853,18 93,1912,346,1039,1772,307,1792,1825,1099,160,161,415,416,570,820,1151,1152,1176,94,6 63,695,1094,1602,1814,571,323,336,435,536,1279,1637,1653,99,121,257,863,865,879,1005 , 1059 ,1118, 1213, 1444, 1906 ,1917,135,1930), "oggetto"] = "sicurezza"

beniservi[c(62,116,232,371,1045,1516,1597,1647,1733,1767,72,412,892,1066,1067,1068,10 70,1229,1681,1705,1734,12,226,856,1496,1539,678,158,159,560,616,666,679),"oggetto"]= "traduzioni/interpreti"

beniservi[c(50,180,201,295,322,365,426,581,615,707,724,858,901,952,984,1025,1047,1064, 1401,1412,1421,1537,1765,1887,627,787,918,1512,290,293,305,1697,45,144,273,805,891,1 069,1751,574,288,731,288,731,851,852,977,1354,1515,1600,1633,1568,1728,1658,289,976, 1424,1553,1584,89,527), "oggetto"] = "trasporti"

beniservi[c(186,187,188,189,192,204,234,299,399,400,493,494,559,593,668,687,752,857,88 2,993,994,999 ,1077 ,1187, 1269 ,1284 ,1285 ,1286, 1310 ,1332 ,1355, 1403, 1414 ,1520 ,1521, 1522, 1523, 1524 ,1525, 1581, 1659, 1660, 1661, 1662 ,1663, 1796, 1805, 1827, 1828, 1829, 1866, 1938,213,234,421,545, 559,725,750,751,786,882,885,886,994,999, 1180, 1187, 1231,1242,1246,1288,1289,1312,1430,1519,1805,1933,1934,624,629,808,883,915,1612,173 1,1822,118,600,206,406,630,688,791,796,797,909,1470,1488,1489,1544,1715,1818,1027,10 28,1422,1844,1753), "oggetto"] = "assistenza legale/assicurativa"

beniservi[c(71,105,618,1484,87,249 ,1484, 1514, 1536,1641,1011,1557,596), "oggetto"] = "settore amministrativo-fiscale"

beniservi[c(6,7,317,646,967,1081,1116,1259,1262,1299,1359,1748,10,53,69,70,217,246,248 ,270,385,449,476,542,577,1112,1122,1129,1130,1188,1262,1299,684,1464,431,991,1408,17 48,684,1464,1408,37,361,37,349,361,55,56,347,348,799,1932,46,247,1146,369,681),"oggett o"]= "intrattenimento"

beniservi[c(196,1572,1628,1649,1910,520,1274,1275,1276,1291,252,841,1042,1084,1121,1 468,1532,1817,1531,620,1585,1874,1601,1702,1575,1614,1575,1695,320,913,1651,1680,15 0), "oggetto"] = "accoglienza"

rm(oggetto) attach(beniservi) table(oggetto)

################################################## summary(impo\_comp) sd(impo\_comp)

*##istogramma degli importi complessivi appalti* hist(impo\_comp) plot(impo\_comp) summary(log(impo\_comp))

#### *##istogramma del logaritmo degli importi complessivi*

hist(log(impo\_comp), freq=F, xlim = c(0,16), xlab="Logaritmo degli importi complessivi appalti", main="", ylab="Frequenza relativa", col="darkolivegreen1") lines(density(log(impo\_comp), adjust=2), lwd=2.9, col="red") curve(dnorm(x,mean= mean(log(impo\_comp)),sd=sd(log(impo\_comp))),add=T,col="black",lwd=2.8,lty =2) points(x=mean(log(impo\_comp)),y=0,cex=1.3,pch=16, col="darkgreen") abline(v=mean(log(impo\_comp)),lty=1,lwd=2,col="darkgreen") legend("topleft",inset=0.08, c("Densità","Normale", "Media"), lty= c(1,2,1), lwd=2,col= c("red","black","darkgreen"),horiz=F, cex=0.95, pch=c(NA,NA,16))

```
##barplot medie importi per classi
```

```
medie = round(tapply(impo_comp, oggetto, mean),2)
```
medie =sort(medie)

summary(medie)

```
etichette=c("Cancelleria","Rifiuti","Gadget","Contatti","Sanità/igiene",
```
"Traduzioni/interpreti", "Ass. legale/assicurativa", "Trasporti", "Sett. amminis-fiscale", "Altro","Sicurezza", "Intrattenimento", "Mat. informatico/tecnico", "Informazione", "Ristorazione", "Arredamento", "Accoglienza", "Organizzazione", "Licenze") par(las=2, mar=c(0.5, 9, 0.5, 2))

```
barplot(medie, horiz=T, cex.names=0.9, space = c(0.5,1), col = topo.colors(20), xlim=c(4983,
```
320800), axes=F, names.arg = etichette)

coord=locator(19)

#importi in migliaia di euro

round(medie/1000,0)

```
valori=c("321", "234", "211", "86", "85", "78", "65", "65", "44", "39", "37", "33", "23", "16", 
"12", "10", "9", "7", "5")
```

```
text(coord, valori, cex=0.8)
```